# **OpenGL**

"OpenGL is the premier environment for developing portable, interactive 2D and 3D graphics applications. Since its introduction in1992, OpenGL has become the industry's most widely used andsupported 2D and 3D graphics application programming interface(API), bringing thousands of applications to <sup>a</sup> wide variety of computer platforms. OpenGL fosters innovation and speeds applicationdevelopment by incorporating <sup>a</sup> broad set of rendering, texturemapping, special effects, and other powerful visualization functions. Developers can leverage the power of OpenGL across all populardesktop and workstation platforms, ensuring wide applicationdeployment."

www.opengl.org

#### **OpenGL: What can it do?**

- Imaging part: works on pixels, bitmaps
- Geometry part: works on vertices, polygons
- uses <sup>a</sup> rendering pipeline that starts fromdata and ends with <sup>a</sup> display device.

# **OpenGL rendering pipeline**

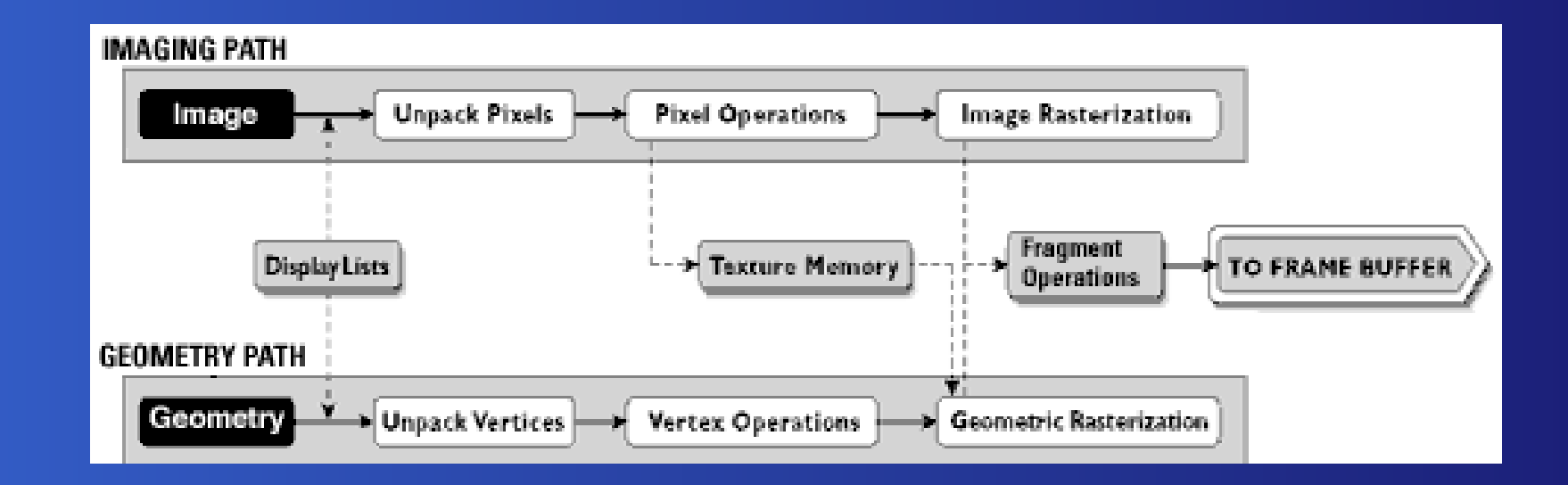

#### **OpenGL: More info**

- **Application Program Interface based on** C-style function calls
- industry standard: one of several (Java3D, DirectX are others)
- stable, reliable and portable $\bullet$
- scalable: low-end PC to supercomputer
- well documented and easy to use

# **OpenGL on Windows and Unix**

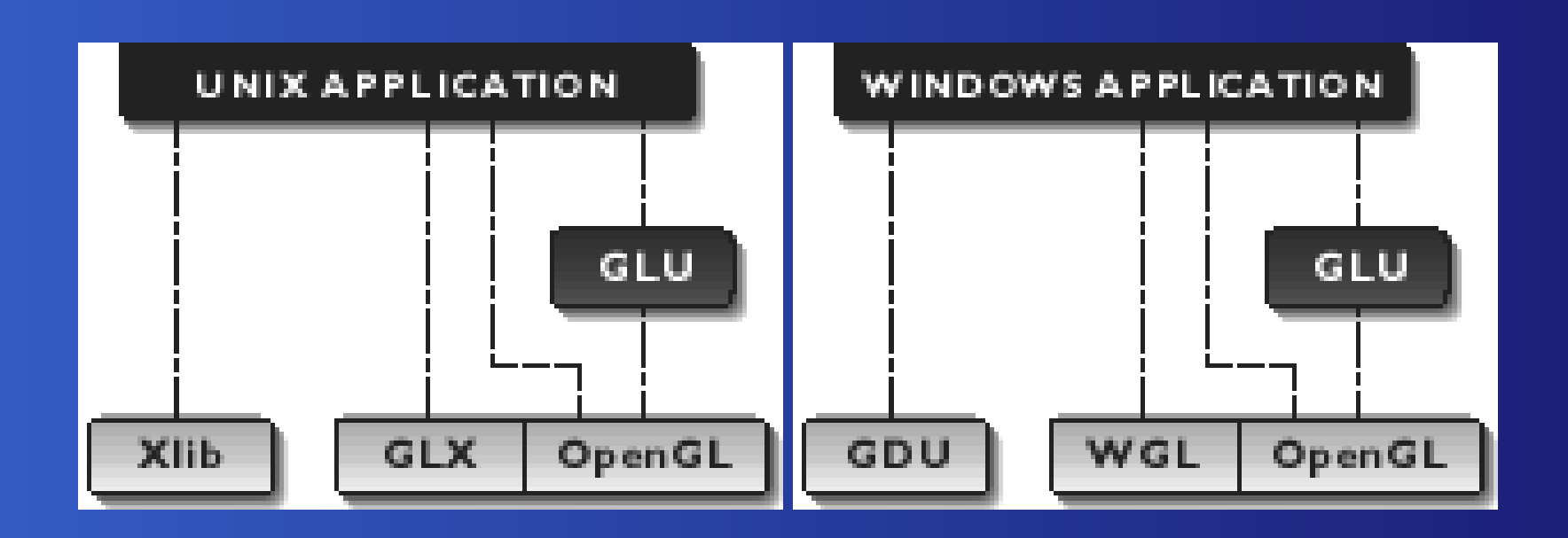

GLU: OpenGL-Extension for complex $\bullet$ polygons, curves etc.

#### **The structure of an OpenGL application**

```
 int main(int argc, char** argv)
```
 $\subset$ 

1

2

3

4

5

6

7

8

9

10

11

12

✝

}

{

```
 glutInit(&argc, argv);
           glutInitDisplayMode(GLUT_SINGLE | GLUT_RGB);
           glutInitWindowSize(640,480); glutInitWindowPosition(100, 150);
7       glutCreateWindow("my_first_attempt");
           glutDisplayFunc(myDisplay); myInit(); glutMainLoop(); return 0;
```
☎

#### **Other Callback Functions**

glutDisplayFunc(myDisplay);

3 glutReshapeFunc(myReshape);

glutMouseFunc(myMouse);

 $\subset$ 

 $\ddot{\ }$ 

1

2

3

4

5

6

✝

...

glutKeyboardFunc(myKeyboard);

☎

#### **Draw three points**

**void** myDisplay(**void**)

 $\subset$ 

1

2

3

4

5

6

7

8

9

10

✝

}

{

```
 glClear(GL_COLOR_BUFFER_BIT);glBegin(GL_POINTS);

 glVertex2i(100, 50);
                 glVertex2i(100, 130);
                 glVertex2i(150, 130);
          glEnd();99 glFlush();
```
☎

### **OpenGL Functions**

#### glVertex2i()

- gl is the prefix of all OpenGL function names
- Vertex is <sup>a</sup> function name
- 2i describes the arguments: two integers

# **OpenGL Datatypes**

**GLenum,GLboolean,GLbitfield** unsigned datatypes**GLvoid** pseudo datatype for pointers and return values**GLbyte,GLshort,GLint** 1,2,4-byte signed**GLubyte,GLushort,GLuint** 1,2,4-byte unsigned**GLsizei** 4-byte signed size datatype

### **OpenGL Datatypes**

**GLfloat** single precision float **GLclampf** single precision float in [0,1] **GLdouble** double precision float **GLclampd** double precision float in [0,1]

#### **Drawing Dots**

 $\subset$ 

1

2

3

4

5

✝

 ☎ 1 glBegin(GL\_POINTS);

glVertex2i(100, 50);

```
 glVertex2i(100, 130);
```

```
 glVertex2i(150, 130);
```
✆

glEnd();

#### **Drawing <sup>a</sup> line**

 $\subset$ 

1

2

3

4

✝

glBegin(GL\_LINES); glVertex2i(100, 50); glVertex2i(100, 130);

glEnd();

☎

#### **Drawing two lines**

 $\subset$ 

1

2

3

4

5

6

✝

#### glBegin(GL\_LINES);

glVertex2i(10, 20);

glVertex2i(40, 20);

glVertex2i(20, 10);

glVertex2i(20, 40);

glEnd();

☎

# **Drawing <sup>a</sup> polyline**

 $\subset$ 

1

2

3

4

5

6

✝

glBegin(GL\_LINE\_STRIP);

glVertex2i(10, 20);

glVertex2i(40, 20);

glVertex2i(20, 10);

glVertex2i(20, 40);

glEnd();

320322 Graphics and Visualization – Dr. Holger Kenn – International University Bremen – p.15/24

☎

# **Drawing <sup>a</sup> polygon**

 $\subset$ 

1

2

3

4

5

6

✝

glBegin(GL\_LINE\_LOOP);

glVertex2i(10, 20);

glVertex2i(40, 20);

glVertex2i(20, 10);

glVertex2i(20, 40);

glEnd();

☎

# **Drawing an aligned rectangle**

 $\overline{glRecti(x1,y1,x2,y2)}$ ;

 $\subset$ 

✝

1

☎

#### **What are those numbers?**

- There is no predefined way of interpreting the coordinates
- **OPERGL can work with different coordinate** systems
- **For OpenGL, we have to define a coordinate** system to be used

#### **Colors and <sup>a</sup> Coordinate System**

**void** myInit(**void**)

 $\subset$ 

1

2

3

4

5

6

7

8

9

✝

}

{

```
 glClearColor(1.0,1.0,1.0,0.0); glColor3f(0.0f, 0.0f, 0.0f);
       glPointSize(4.0); glMatrixMode(GL_PROJECTION); glLoadIdentity();
 gluOrtho2D(0.0, 640.0, 0.0, 480.0);
```
☎

# **Algorithmic Drawing**

```
 void Sierpinski(void){
```
 $\subset$ 

1

2

3

4

5

6

7

8

9

10

11

12

13

✝

}

```
 GLintPoint T[3]= {{10,10},{300,30},{200, 300}};
```

```
 int index = random(3);
```

```
 GLintPoint point = T[index];
```

```
 drawDot(point.x, point.y);
```

```
 for(int i = 0; i < 4000; i++) {
```

```
index = random(3);
```

```
point.x = (point.x + T[index].x) / 2;
```

```
point.y = (point.y + T[index].y) / 2;
```

```
 drawDot(point.x,point.y);
```

```
 glFlush();
```
}

☎

#### **Lecture 4**

- Coordinate Systems, Viewports, World $\bullet$ **Windows**
- **Clipping**  $\bullet$
- **Relative Drawing**
- **Parameterized Curves**
- Double Buffering for Animation $\bullet$

#### **Coordinate System**

- For now, we have used <sup>a</sup> simple coordinate system:  $x:0\dots$  ScreenWidth  $1,y=0\ldots$  ScreenHeight −1
- In case ScreenWidth or ScreenHeight change, glut can inform us via theglutReshapeFunc(myReshape);
- We can manually apply a *coordinate transformation* in order to display arbitrary coordinate systems.
- Or we can have OpenGL do this for us

#### **Some terms**

- The space in which objects are described uses *world* coordinates.
- The part of this space that we want to display is calledworld window.
- The window that we see on the screen is our *viewport*.
- In order to know where to draw something, we need the world-to-viewport transformation
- Note that these terms can be used both for 2D and for3D.

# **A simple example**

$$
sx = Ax + C
$$
  
\n
$$
sy = By + D
$$
  
\n
$$
A = \frac{V.r - V.l}{W.r - W.l}
$$
  
\n
$$
C = V.l - AW.l
$$
  
\n
$$
B = \frac{V.t - V.b}{W.t - W.b}
$$
  
\n
$$
D = V.b - bW.b
$$

320322 Graphics and Visualization – Dr. Holger Kenn – International University Bremen – p.24/24

# **In OpenGL**

 $\subset$ 

1

2

3

4

5

6

77 }

8

9

10

11

 $\begin{matrix} 0 \end{matrix}$  {

 $12 \begin{array}{c} \end{array}$ ✝

3 {

ਿੱਚ ਸ਼ਾਮਲ ਸ਼ਾਮਲ ਸ਼ਾਮਲ ਸ਼ਾਮਲ ਸ਼ਾਮਲ ਸ਼ਾਮਲ ਸ਼ਾਮਲ ਸ਼ਾਮਲ ਸ਼ਾਮਲ ਸ਼ਾਮਲ ਸ਼ਾਮਲ ਸ਼ਾਮਲ ਸ਼ਾਮਲ ਸ਼ਾਮਲ ਸ਼ਾਮਲ ਸ਼ਾਮਲ ਸ਼ਾਮਲ ਸ਼ਾਮ **void** setWindow(**float** left, **float** right, **float** bottom, **float** top)

```
 glMatrixMode(GL_PROJECTION); glLoadIdentity(); gluOrtho2D(left, right, bottom,top);

 void setViewport(int left, int right,
```
**int** bottom, **int** top)

glViewport(left,bottom,right-left,top-bottom);

# **Clipping**

- What happens to parts of the "world" that are outsideof the world window?Answer: They are not drawn.
- How to identify the parts of the world that are to be $\bullet$ drawn?
- Clipping Lines: identifying the segment of <sup>a</sup> line to be $\bullet$ drawn
- Input: the endpoints of <sup>a</sup> line and <sup>a</sup> world window∙
- Output: the new endpoints of the line (if anything is tobe drawn)

# **Clipping**

- First step: Testing for trivial accept or reject
- Cohen Sutherland Clipping Algorithm
- For each point do four tests, compute <sup>4</sup> bit word:
	- 1. Is P to the left of the world window?
	- 2. Is P above the top of the world window?
	- 3. Is P to the right of the world window?
	- 4. Is P below the bottom of the world window?

#### **Cohen Sutherland**

- Compute tests for both points of the line∙
- Trivial Accept: all tests false, all bits 0
- Trivial Reject: the words for both points have 1s in thesame position
- Deal with the rest: neither trivial accept nor reject

#### **The rest**

- Identify which point is outside and to which side of the $\bullet$ window
- Find the point where the line touches the world $\bullet$ window border
- Move the outer point to the border of the window∙
- repeat all until trivial accept or reject

# <sup>C</sup>LIPSEGMENT(p1, <sup>p</sup>2, W)

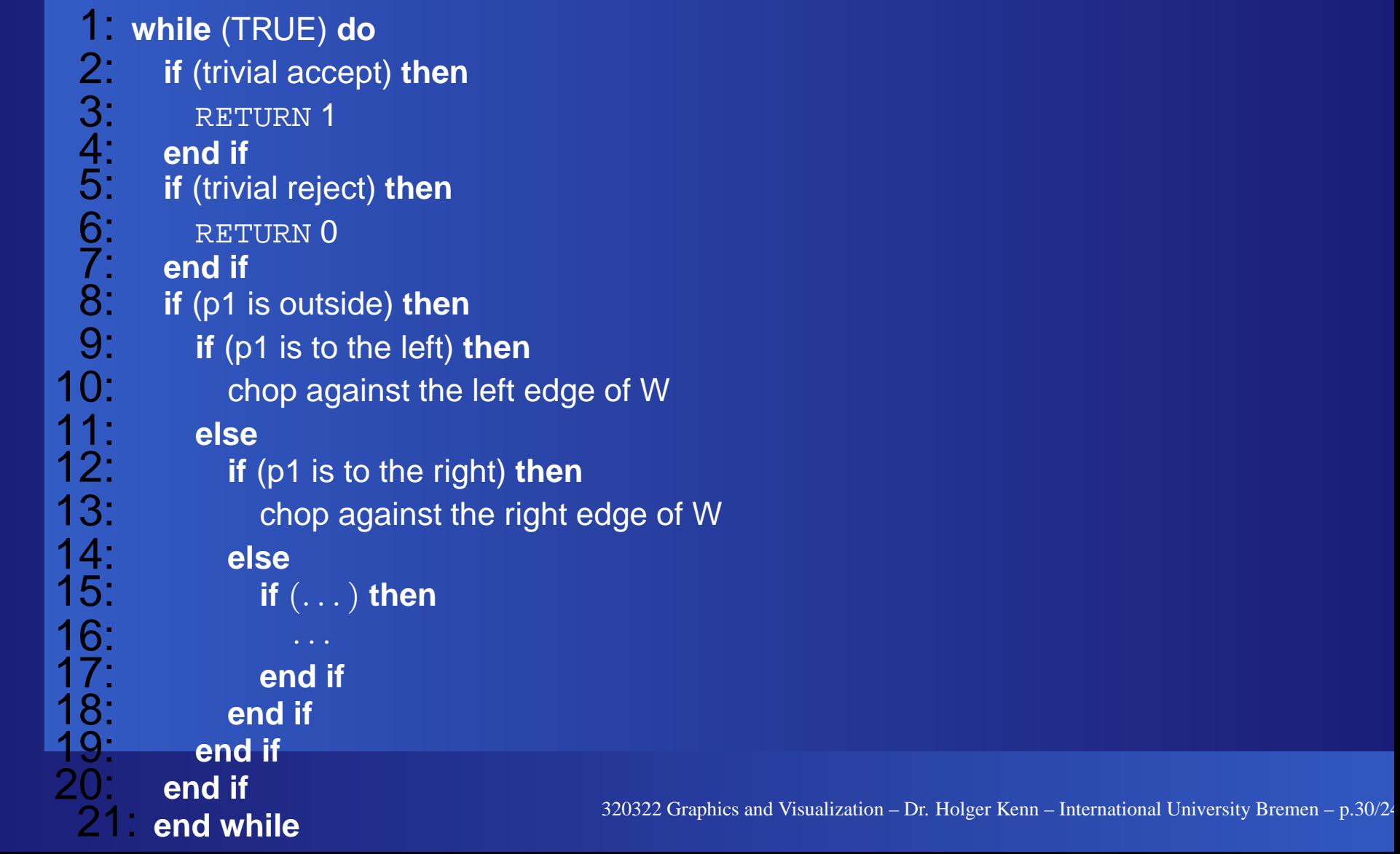

#### **Relative drawing**

- It is often convenient to draw figures relative to <sup>a</sup>current pen position
- Idea: maintain the current position (CP) <sup>a</sup> static global variable
- use two functions  ${\tt MOVEREL}$  and  ${\tt LINEREL}$  to move/draw relative to CP
- implementation is obvious. (or can be found in the $\bullet$ book on page 105)

### **Application of relative drawing**

- Turtle graphics: originally from the logo programminglanguage
	- logo has been invented at MIT to teach childrenhow to program. try google for more info
- Simple primitives: TURNTO (absolute angle) TURN (relative angle) FORWARD (distance, isVisible)
- Implementation obvious: maintain additional current direction (CD) in <sup>a</sup> static global variable, use simple(sin, cos) trigonometry functions for FORWARD.

# **Application of relative drawing: n-gons**

- The vertices of an n-gon lie on <sup>a</sup> circle
- divide the circle into n equal parts
- connect the endpoints of the parts on the circle withlines
- using relative drawing, this is very easy to implement
- by connecting every endpoint to every other endpoint, <sup>a</sup> rosette can be drawn

# **relative hexagon**

**for** (i=0;i<6;i++)

```
 forward(L,1);
```
turn(60);

 $\subset$ 

1

2

3

4

5

✝

{

}

320322 Graphics and Visualization – Dr. Holger Kenn – International University Bremen – p.34/24

☎

#### **Circles and Arcs**

- Circles can be approximated with n-gons (with <sup>a</sup> high£  $n)$
- Arcs are partially drawn circles, instead of dividing the $\bullet$ circle, divide the arc

#### **Representing curves**

- Two principle ways of describing <sup>a</sup> curve: implicitly $\bullet$ and parametrically
- Implicitly: Give a function  $F$  so that  $F(x,y) = 0$  for all  $\bullet$ points of the curve
- **C** Example:

 $F(x,y)=(y-A_y)(B_x-A_x)$  $(x-A_x)(B_y-A_y)$  (a line)

Example:  $F(x, y) = x$ 2 $^2+y$ 2 $^2-R^2$  (a circle)
#### **Implicit form of curves**

- The implicit form is good for testing if <sup>a</sup> point is on <sup>a</sup>curve.
- **For some cases, we can use the implicit form to** define an "inside" and an "outside" of <sup>a</sup> curve:  $F(x,y) < 0 \rightarrow \mathsf{inside},\, F(x,y) > 0 \rightarrow \mathsf{outside}$
- some curves are *single valued* in x:  $F(x,y) = y g(x)$ or in y: $F(x,y)=x-h(y)$
- **•** some curves are neiter, e.g. the circle needs two functions  $y=\sqrt{R^2}$  $x^2$  and  $y= \sqrt{R^2}$  $- x^2$

#### **Parametric form of curves**

- The parametric form of a curve suggests the movement of <sup>a</sup> point through time.
- **C** Example:  $x(t)=A_x$  $A_x + (B_x - A_x)t, y(t) = A_y + (B_y - A_y)t, t \in [0, 1]$ 
	- Example:  $x(t) = W \cos(t)$ ,  $y(t) = H \sin(t)$ , $t \in [0, 2\pi]$
- In order to find an implicit form from <sup>a</sup> parametricform, we can use the two  $x(t)$  and  $y(t)$  equations to eliminate  $t$  and find a relationship that holds true for all t.
- For the Ellipse:  $\left(\frac{x}{W}\right)$  $\left(\frac{x}{W}\right)^2$  $^2+\left(\frac{y}{H}\right)^2$  $\tilde{ } = 1$

#### **Drawing parametric curves**

- In order to draw <sup>a</sup> parametric curve, we have toapproximate it.
- In order to do that, we chose some values of  $t$  and sample the functions  $x$  and  $y$  at  $t_i.$
- One option is to approximate the function in between with line segments.

```
glBegin(GL_LINES);
 for (i=0;i<n;i++)
       glVertex2f(x(t[i]),y(t[i])); glEnd();
```
 $\subset$ 

1

2

3

4

✝

☎

✆

## **Superellipses**

- A s*uperellipse* is defined by the implicit form  $\bullet$  $\left(\frac{x}{W}\right)^n + \left(\frac{y}{H}\right)^n = 1$
- A s*upercircle* is a superellipse with  $W = H$ .
- $x(t) = W \cos(t) |\cos(t)^{2/n-1}|$
- $y(t) = H \sin(t) |\sin(t)^{2/n-1}|$

#### **Polar coordinate shapes**

- Polar coordinates can be used to draw parametriccurves.
- **The curve is represented by a distance to the center** point  $r$  and an angle  $\theta.$

 $x(t) = r(t) \cos(\theta(t)), y(t) = r(t) \sin(\theta(t))$  (general form)

- $x(\theta) = f(\theta) \cos(\theta), y(t) = f(\theta) \sin(\theta)$  (simple form)
- Cardioid  $f(\theta) = K(1 + \cos(\theta))$
- Rose Curves  $f(\theta) = K \cos(n\theta)$
- Archimedian Spiral  $f(\theta) = K\theta$
- Conic sections  $f(\theta) = \frac{1}{1+e^{\alpha \theta}}$  $\bullet$  $1\pm e\cos(\theta)$

Logarithmic Spiral  $f(\theta) = Ke^{a\theta}$ 

### **3D parametric curves**

- **We can also specify 3d curves using three functions**  $x(t), y(t), z(t)$ 
	- Helix:  $x(t) = \cos(t), y(t) = \sin(t), z(t) = bt$
- Toroidal spiral:
	- $x(t) = (a\sin(ct) + b)\cos(t)$
	- $y(t) = (a\sin(ct) + b)\sin(t)$
	- $z(t) = a \cos(ct)$

## **Animation w. double buffering**

- When we do <sup>a</sup> fast animation, the image starts toflicker.
- This results from the time it takes to draw the lines.
- We can avoid this via double-buffering
- in OpenGL, double buffering is simple:
	- glutInitDisplayMode(GLUT\_DOUBLE|GLUT\_RGB);
- glutSwapBuffers();

£

#### **Lecture 5**

#### **Vectors**

- **C** Lines and Planes in 3D space
- affine representation∙
- the dot product and the cross product
- homogenous representations $\bullet$
- intersection and clipping $\bullet$

#### **Vectors**

- We all remember what vectors are, right?
- The difference of two points is <sup>a</sup> vector
- The sum of <sup>a</sup> point and <sup>a</sup> vector is <sup>a</sup> point
- A linear combination  $a\vec{v}+b\vec{w}$  is a vector
- Let's write  $w = a_1\vec{v}_1 + a_2\vec{v}_2 + \cdots + a_n\vec{v}_n$
- If  $a_1 + a_2 + \cdots + a_n = 1$  this is called an affine<br>combination combination
- if additionally  $a_i\geq 0$  for  $i=1\ldots n$  , this is a convex<br>combination combination
- **•** To find the length of a vector, we can use Pythagoras:  $|\vec{w}| =$  $= \sqrt{w_1^2 + w_2^2 + \cdots + W_n^2}$

#### **Vectors**

- **When we know the length, we can normalize the** vector, i.e. bring it to unit length:  $\hat{a} = \vec{a}/|\vec{a}|$ . We can<br>call quab a unit vector a *direction* call such a unit vector a *direction*.
- The dot product of two vectors is  $\vec{a}$  ·  $\vec{b}$  $\sigma =$  $=\sum_{i=1}^n \vec{v}_i \vec{w}_i$  has the well-known properties
	- $\vec{a}$  $\mu$  .  $\vec{b}$  $\sigma =$  $\vec{b} \cdot \vec{a}$  (Symmetry)
	- $(\vec{a} + \vec{c}) \cdot b = \vec{a} \cdot \vec{b} + \vec{c} \cdot \vec{b}$  (Linearity)

 $\left(s\vec{a}\right)\cdot$  $\vec{b}$  $\sigma =$  $s = s(\vec a \cdot \vec b)$  (Homogeneity)

$$
\bullet \quad |\vec{b}|^2 = \vec{b} \cdot \vec{b}
$$

We can play the usual algebraic games with vectors  $\bullet$ (simplification of equations)

#### **Angles between vectors**

- We can use the dot product to find the angle between two vectors:  $\vec{a}$  :  $\vec{b} =$  two (non-zero-length) vectors is 0 then they are $=|\vec{a}||\vec{b}|\cos(\theta)$ . If the dot product of perpendicular or orthogonal or normal to eachother.
- In 2D, we can find <sup>a</sup> perpendicular vector by exchanging the two components and negate one of them: If  $\vec{a} = (a_x, a_y)$  then  $\vec{b} = (\frac{\pi}{a_x}, a_y)$ the *counterclockwise perpendicluar vector* of  $\vec{a}$  or  $-a_y, a_x \rm{)}$  and we call this short  $\vec{a}^{\perp}$

## **The 2D "Perp" Vector**

- The "prep" vector is useful for projections (see book, page 157)
- The distance from a point  $C$  to the line through  $A$  in<br>direction  $\vec{\sigma}$  is late  $(C A)$  in the set direction  $\vec{v}$  is  $|\vec{v}^{\perp}|$  $\cdot^\perp \cdot (C-A)|/|\vec{v}|.$
- Projections are used to simulate reflections $\bullet$

#### **The cross product**

- Everybody remembers  $\vec{a}\times\vec{b}$
- One trick to write the cross product: Let  $\vec{i},\vec{j},\vec{k}$  be the 3D standard unit vectors. Then the cross product of  $\vec{a}\times\vec{b}$  can be written as the *determinant* of a matrix:

$$
\vec{a} \times \vec{b} = \begin{vmatrix} \vec{i} & \vec{j} & \vec{k} \\ a_x & a_y & a_z \\ b_x & b_y & b_z \end{vmatrix}
$$

and we have the usual algebraic properties:  $\bullet$ antisymmetry, linearity, homogeneity...

#### **Coordinate Systems and Coordinate Frame**

- A coordinate system can be defined by three mutuallyperpendicular unit vectors.
- If we put these unit vectors into a specific point  $\vartheta$ called origin, we call this <sup>a</sup> coordinate frame.
- **In a coordinate frame, a point can be represented as**  $P=p_1\vec{a}+p_2\vec{b}+p_3\vec{c}+\vartheta.$
- This leads to <sup>a</sup> distinction between points and vectorsby using <sup>a</sup> fourth coefficient in the so-calledhomogenous representation of points and vectors.

## **Homogenous Representation**

A vector in <sup>a</sup> coordinate frame:  $\bullet$ 

$$
\vec{v} = (\vec{a}, \vec{b}, \vec{c}, \vartheta) \begin{pmatrix} v_1 \\ v_2 \\ v_3 \\ 0 \end{pmatrix}
$$

## **Homogenous Representation**

A point in <sup>a</sup> coordinate frame:  $\bullet$ 

$$
P = (\vec{a}, \vec{b}, \vec{c}, \vartheta) \begin{pmatrix} P_1 \\ P_2 \\ P_3 \\ 1 \end{pmatrix}
$$

#### **Homogenous coordinates**

- The difference of two points is <sup>a</sup> vector
- The sum of <sup>a</sup> point and <sup>a</sup> vector is <sup>a</sup> point
- Two vectors can be added
- A vector can be scaled
- Any linear combination of vectors is <sup>a</sup> vector
- **An affine combination of two points is a point.** (An affine combination is <sup>a</sup> linear combination where thecoefficients add up to 1.)
- A linear interpolation  $P=(a(1\$  $\left( t\right) +Bt$  is a point.
- This fact can be used to calculate <sup>a</sup> "tween" of twopoints.

#### **Representing lines and planes**

- A line can be represented by its endpoints  $B$  and  $C$
- It can also be represented parametrically with <sup>a</sup> point and a vector  $L(t) = C\, +$  ${\vec b} t.$
- A line can also be represented in *point normal form*  $\vec{n} \cdot (R-C)$
- For  $\vec{n}$  we can use  $\vec{b}^\perp$  with  $\vec{b}=B-C$
- A plane can be represented by three points
- It can also be represented parametrically by a point and two nonparallel vectors:  $P(s,t) = C + \vec{a}s +$  ${\vec b}t$

 It can also be represented in <sup>a</sup> point normal form with $\bullet$  <sup>a</sup> point in the plane and <sup>a</sup> normal vector. For any point  $R$  in the plane  $n \cdot (R-\frac{1}{320322})$  $B)=0.$ 320322 Graphics and Visualization – Dr. Holger Kenn – International University Bremen – p.54/24

A part of the plane restricted by the length of the dength of the two

#### **intersections**

- Every line segment has a *parent line*.
- We can first find the intersection of the parent lines
- and then see if the intersection point is in both linesegments
- In order to intersect <sup>a</sup> plane with <sup>a</sup> line, we describe $\bullet$ the line parametrically and the plane in the point normal form. Solving this equation gives us <sup>a</sup> "hit time"  $t$  that can be put into the parametric representation of the line to identify the  $\it hitpoint.$

#### **polygon intersections**

- In convex polygons, the problem is rather easy: wecan test all the bounding lines/surfaces.
- In order to know which side of <sup>a</sup> line/plane is"outside", we represent them in <sup>a</sup> point normal form.
- We have to find exactly two "hit times"  $t_{in}$  and  $t_{out}.$
- The right  $t_{in}$  will be the maximal "hit time" before the ray enters the polgon.
- The right  $t_{out}$  will be the minimal "hit time" after the ray exits the polgon.
- **This approach can be used to clip against convex**  polygons. This is called the Cyrus-Beck-ClippingAlgorithm.

## **Lecture 6**

**•** Transformations  $\bullet$  in 2D in 3Din OpenGL

#### **Transformations**

- Transformations are an easy way to reuse shapes
- A transformation can also be used to present different views of the same object
- Transformations are used in animations.  $\bullet$

#### **Transformations in OpenGL**

When we're calling <sup>a</sup> glVertex() function, OpenGL automatically applies some transformations. One wealready know is the world-window-to-viewport transformation.

#### **•** There are two principle ways do see transformations:

- object transformations are applied to the coordinates of each point of an object, thecoordinate system is unchanged
- coordinate transformations defines <sup>a</sup> newcoordinate system in terms of the old coordinate system and represents all points of the object inthe new coordinate system.
- A transformation is a function that mapps a point  $P$  to  $\mathsf P$ a point  $Q$ ,  $Q$  is called the image of  $P$ .<br>320322 Graphics and Visualization – Dr. Hol

320322 Graphics and Visualization – Dr. Holger Kenn – International University Bremen – p.59/24

#### **2d affine transformations**

- A subset of transformations that uses transformationfunctions that are linear in the coordinates of theoriginal point are the affine transformations.
- We can write them as a class of linear functions:

$$
\begin{pmatrix} Q_x \\ Q_y \\ 1 \end{pmatrix} = \begin{pmatrix} m_{11}P_x + m_{12}P_y + m_{13} \\ m_{21}P_x + m_{22}P_y + m_{23} \\ 1 \end{pmatrix}
$$

320322 Graphics and Visualization – Dr. Holger Kenn – International University Bremen – p.60/24

#### **2d affine transformations**

or we can just use matrix multiplication $\bullet$ 

$$
\begin{pmatrix}\nQ_x \\
Q_y \\
1\n\end{pmatrix} = \begin{pmatrix}\nm_{11} & m_{12} & m_{13} \\
m_{21} & m_{22} & m_{23} \\
0 & 0 & 1\n\end{pmatrix} \begin{pmatrix}\nP_x \\
P_y \\
1\n\end{pmatrix}
$$

or we can also transform vectors with the same matrix $\bullet$ 

$$
\begin{pmatrix}\nW_x \\
W_y \\
0\n\end{pmatrix} = \begin{pmatrix}\nm_{11} & m_{12} & m_{13} \\
m_{21} & m_{22} & m_{23} \\
0 & 0 & 1\n\end{pmatrix} \begin{pmatrix}\nV_x \\
V_y \\
0\n\end{pmatrix}
$$

320322 Graphics and Visualization – Dr. Holger Kenn – International University Bremen – p.61/24

#### **standard transformations**

#### **Translation**  $\bullet$

$$
\left(\begin{array}{c} Q_x \\ Q_y \\ 1 \end{array}\right) \;\; = \;\; \left(\begin{array}{ccc} 1 & 0 & m_{13} \\ 0 & 1 & m_{23} \\ 0 & 0 & 1 \end{array}\right) \left(\begin{array}{c} P_x \\ P_y \\ 1 \end{array}\right)
$$

scaling (and reflection for  $S_{\{x,y\}} < 0)$  $\bullet$ 

$$
\begin{pmatrix}\nW_x \\
W_y \\
1\n\end{pmatrix} = \begin{pmatrix}\nS_x & 0 & 0 \\
0 & S_y & 0 \\
0 & 0 & 1\n\end{pmatrix} \begin{pmatrix}\nV_x \\
V_y \\
1\n\end{pmatrix}
$$

#### **standard transformations**

Rotation (positive  $\theta$  is CCW rotation)  $\bullet$ 

$$
\begin{pmatrix}\nQ_x \\
Q_y \\
1\n\end{pmatrix} = \begin{pmatrix}\n\cos(\theta) & -\sin(\theta) & 0 \\
\sin(\theta) & \cos(\theta) & 0 \\
0 & 0 & 1\n\end{pmatrix} \begin{pmatrix}\nP_x \\
P_y \\
1\n\end{pmatrix}
$$

shearing $\bullet$ 

$$
\left(\begin{array}{c} Q_x \\ Q_y \\ 1 \end{array}\right) \;\; = \;\; \left(\begin{array}{rrr} 1 & h & 0 \\ g & 1 & 0 \\ 0 & 0 & 1 \end{array}\right) \left(\begin{array}{c} P_x \\ P_y \\ 1 \end{array}\right)
$$

320322 Graphics and Visualization – Dr. Holger Kenn – International University Bremen – p.63/24

#### **Inverse transformations**

inverse Rotation (positive  $\theta$  is CW rotation)  $\bullet$ 

$$
\begin{pmatrix}\nQ_x \\
Q_y \\
1\n\end{pmatrix} = \begin{pmatrix}\n\cos(\theta) & \sin(\theta) & 0 \\
-\sin(\theta) & \cos(\theta) & 0 \\
0 & 0 & 1\n\end{pmatrix} \begin{pmatrix}\nP_x \\
P_y \\
1\n\end{pmatrix}
$$

inverse Scaling $\bullet$ 

$$
\begin{pmatrix} Q_x \\ Q_y \\ 1 \end{pmatrix} \ = \ \begin{pmatrix} \frac{1}{S_x} & 0 & 0 \\ 0 & \frac{1}{S_y} & 0 \\ 0 & 0 & 1 \end{pmatrix} \begin{pmatrix} P_x \\ P_y \\ 1 \end{pmatrix}
$$

320322 Graphics and Visualization – Dr. Holger Kenn – International University Bremen – p.64/24

#### **Inverse transformations**

#### inverse shearing $\bullet$

$$
\begin{pmatrix} Q_x \\ Q_y \\ 1 \end{pmatrix} \ = \ \begin{pmatrix} 1 & -h & 0 \\ -g & 1 & 0 \\ 0 & 0 & 1 \end{pmatrix} \begin{pmatrix} P_x \\ P_y \\ 1 \end{pmatrix}
$$

inverse translation $\bullet$ 

$$
\begin{pmatrix}\nQ_x \\
Q_y \\
1\n\end{pmatrix} = \begin{pmatrix}\n1 & 0 & -m_{13} \\
0 & 1 & -m_{23} \\
0 & 0 & 1\n\end{pmatrix} \begin{pmatrix}\nP_x \\
P_y \\
1\n\end{pmatrix}
$$

#### **Inverse transformations**

In general (provided that  $M$  is nonsingular)  $\bullet$ 

$$
P = M^{-1}Q
$$

But as  $M$  is quite simple:  $\bullet$ 

$$
\det M = m_{11}m_{22} - m_{12}m_{21}
$$
  

$$
M^{-1} = \frac{1}{\det M} \begin{pmatrix} m_{22} & -m_{12} \\ -m_{21} & m_{11} \end{pmatrix}
$$

#### **composing affine transformations**

- As affine transformations are simple matrix multiplications, we can combine several operations to<sup>a</sup> single matrix.
- In <sup>a</sup> matrix multiplication of transformations, the $\bullet$ sequence of translations can be read from right to left.
- **•** We can also take this combined matrix and reconstruct the four basic operations $M=$ (translation)(shear)(scaling)(rotation) (this is for 2D only)

#### **Some more facts**

- Affine transformations preserve affine combinations of points
- **Affine transformations preserve lines and planes**
- Affine transformations preserve parallelism of linesand planes
- **•** The column vectors of an affine transformation reveal the effect of the transformation on the coordinatesystem.

**• An affine transformation has an interesting effect on** the area of an object: area after transformation<br>rea befere transformatio area before transformation  $=$  $= |\det M|$ 

#### **The same game in 3D...**

The general form of an affine 3D transformation

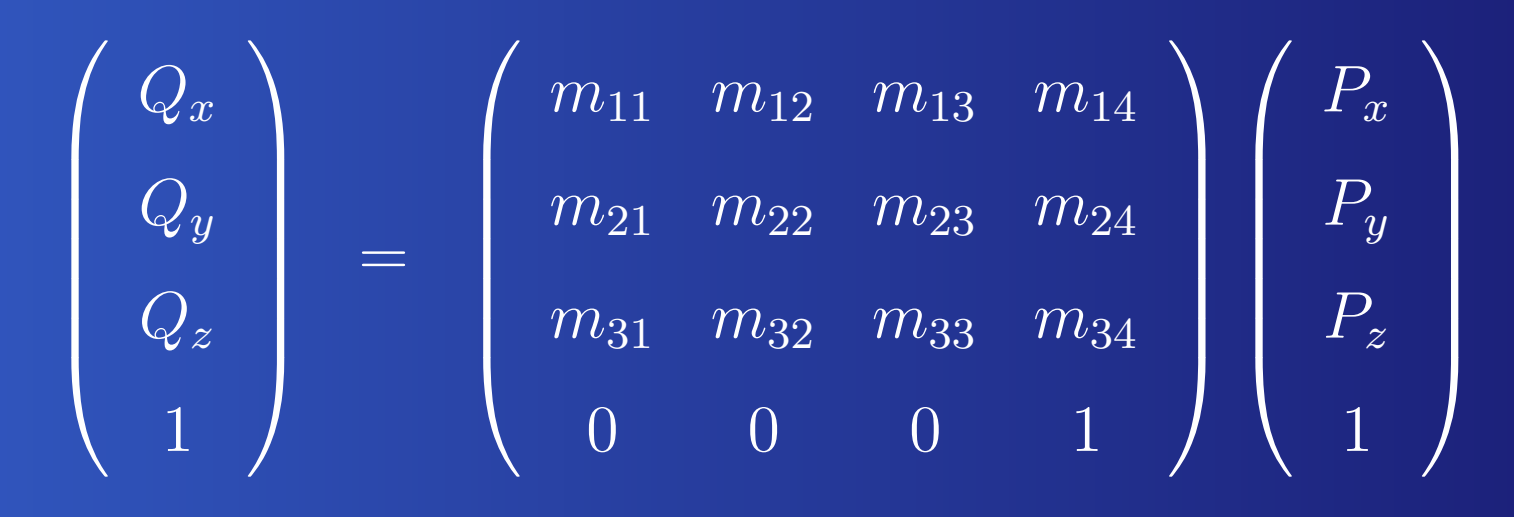

#### **Translation...**

#### **As expected:**

$$
\begin{pmatrix}\nQ_x \\
Q_y \\
Q_z \\
1\n\end{pmatrix} = \begin{pmatrix}\n1 & 0 & 0 & m_{14} \\
0 & 1 & 0 & m_{24} \\
0 & 0 & 1 & m_{34} \\
0 & 0 & 0 & 1\n\end{pmatrix} \begin{pmatrix}\nP_x \\
P_y \\
P_z \\
1\n\end{pmatrix}
$$

# **Scaling in 3D...**

#### Again: $\bullet$

$$
\begin{pmatrix}\nQ_x \\
Q_y \\
Q_z \\
1\n\end{pmatrix} = \begin{pmatrix}\nS_x & 0 & 0 & 0 \\
0 & S_y & 0 & 0 \\
0 & 0 & S_z & 0 \\
0 & 0 & 0 & 1\n\end{pmatrix} \begin{pmatrix}\nP_x \\
P_y \\
P_z \\
1\n\end{pmatrix}
$$

# **Shearing...**

#### in one direction $\bullet$

$$
\begin{pmatrix}\nQ_x \\
Q_y \\
Q_z \\
1\n\end{pmatrix} = \begin{pmatrix}\n1 & 0 & 0 & 0 \\
f & 1 & 0 & 0 \\
0 & 0 & 1 & 0 \\
0 & 0 & 0 & 1\n\end{pmatrix} \begin{pmatrix}\nP_x \\
P_y \\
P_z \\
1\n\end{pmatrix}
$$

320322 Graphics and Visualization – Dr. Holger Kenn – International University Bremen – p.72/24
### **Rotations 3D...**

**x-roll, y-roll and z-roll** 

x-roll: $\bullet$ 

$$
\begin{pmatrix}\nQ_x \\
Q_y \\
Q_z \\
1\n\end{pmatrix} = \begin{pmatrix}\n1 & 0 & 0 & 0 \\
0 & c & -s & 0 \\
1 & s & c & 0 \\
0 & 0 & 0 & 1\n\end{pmatrix} \begin{pmatrix}\nP_x \\
P_y \\
P_z \\
1\n\end{pmatrix}
$$

# **Rotations 3D...**

#### y-roll:

$$
\begin{pmatrix}\nQ_x \\
Q_y \\
Q_z \\
1\n\end{pmatrix} = \begin{pmatrix}\nc & 0 & s & 0 \\
0 & 1 & 0 & 0 \\
-s & 0 & c & 0 \\
0 & 0 & 0 & 1\n\end{pmatrix} \begin{pmatrix}\nP_x \\
P_y \\
P_z \\
1\n\end{pmatrix}
$$

320322 Graphics and Visualization – Dr. Holger Kenn – International University Bremen – p.74/24

# **Rotations 3D...**

#### **o** z-roll:

$$
\begin{pmatrix}\nQ_x \\
Q_y \\
Q_z \\
1\n\end{pmatrix} = \begin{pmatrix}\nc & -s & 0 & 0 \\
s & c & 0 & 0 \\
0 & 0 & 1 & 0 \\
0 & 0 & 0 & 1\n\end{pmatrix} \begin{pmatrix}\nP_x \\
P_y \\
P_z \\
1\n\end{pmatrix}
$$

# **Some facts about Rotations 3D**

- 3D affine transformations can be composed as in 2D
- 3D rotation matrices do not commute (unlike 2D).
- Question: how to rotate around an arbitrary axis?
- Every 3D affine transformation can be decomposedinto (translation)(scaling)(rotation)(shear $_1$ )(shear $_2$ ).
- A 3D affine transformation has an effect on the volume of an object: <mark>volume after transformation</mark><br>volume before transformation = $= |\det M|$

#### **point vs coordinate** system **transformation**

- If we have an affine transformation  $M$ , we can use it to transform a coordinate frame  $F_1$  into a coordinate frame  $F_2.$
- A point  $P=(P_x,P_y,1)^T$  represented in  $F_2$  can be represented in  $F_1$  as  $MP$
- $F_1\to^{M_1}$  $F_1$   $F_2$   $\rightarrow$   $M_2$  $P^2 \rightarrow F_3$  then  $P$  in  $F_3$  is  $M_1M_2P$  in  $F_1$ .
- To apply the sequence of transformations  $M_1, M_2, M_3$ to a point  $P$ , calculate  $Q = M_3 M_2 M_1 P$ . An additiona transformation must be *premultiplied*.  $=M_3M_2M_1P$ . An additional
- To apply the sequence of transformations  $M_1, M_2, M_3$ to a coordinate system, calculate  $M=M_1M_2M_3$ . A point  $P$  in the transformed coordinate system has the  $P$ coordinates  $MP$  in the original coordinate system. An additional transformation must be postmultiplied  $_{\rm e}$ <sub>ersity Bremen – p.77/24</sub>

# **And now in OpenGL...**

- **Of course we can do everything by hand: build a point** and vector datatype, implement matrix multiplication, apply transformations and call  $\mathop{\mathsf{gl}}\nolimits{\mathsf{Vert}}$  and the end.
- In order to avoid this, OpenGL maintains a current  $\bullet$ transformation that is applied to every <code>glVertex</code> command. This is independent of the window-to-viewport translation that is happening aswell.
- **The current transformation is maintained in the** modelview matrix.

# **And now in OpenGL...**

- It is initialized by calling  $\mathop{\mathrm{gl}}\nolimits$  and  $\mathop{\mathrm{Id}}\nolimits$
- The modelview matrix can be altered byglScaled(),glRotated and glTranslated.
- **These functions can alter any matrix that OpenGL is** using. Therefore, we need to tell OpenGL whichmatrix to modify: glMatrixMode(GL\_MODELVIEW).

#### **The 2D transformations**

#### Scaling in 2d:

 $\subset$ 

1

2

✝

 $\subset$ 

1

2

✝

 $\subset$ 

1

2

✝

glMatrixMode(GL\_MODELVIEW);

glScaled(sx,sy,1.0);

Translation in 2d:

glMatrixMode(GL\_MODELVIEW);

glTranslated(dx,dy,0);

#### Rotation in 2d:

glMatrixMode(GL\_MODELVIEW);

glRotated(angle,0.0,0.0,1.0);

☎

✆

☎

✆

☎

### **A stack of CTs**

- **Often, we need to "go back" to a previous CT.** Therefore, OpenGL maintains <sup>a</sup> "stack" of CTs (and of any matrix if we want to).
- **We can push the current CT on the stack, saving it for** later use:  $\verb|glPushMatrix()$  . This pushes the current CT matrix and makes <sup>a</sup> copy that we will modify now
- We can get the top matrix back: glPopMatrix().

# **3D! (finally)**

- **For our 2D cases, we have been using a very simple** parallel projection that basically ignores theperspective effect of the  $z$ -component.
- **•** the view volume forms a rectangular parallelepiped that is formed by the border of the window and thenear plane and the far plane.
- everything in the view volume is parallel-projected to the window and displayed in the viewport. Everythingelse is clipped off.
- **•** We continue to use the parallel projection, but make use of the  $z$  component to display 3D objects.

# **3D Pipeline**

- The 3d Pipeline uses three matrix transformations todisplay objects
	- The modelview matrix
	- The projection matrix
	- The viewport matrix
- **The modelview matrix can be seen as a composition** of two matrices: <sup>a</sup> model matrix and <sup>a</sup> view matrix.

# **in OpenGL**

 $\subset$ 

1

2

3

✝

 $\mathcal{C}$ 

1

2

3

4

✝

Set up the projection matrix and the viewing volume:

ਿੱਚ ਸ਼ਾਮਿਲ ਕਰਨ ਨੂੰ ਸ਼ਾਮਿਲ ਕਰਨ ਦੀ ਸ਼ਾਮਿਲ ਕਰਨ ਦੀ ਸ਼ਾਮਿਲ ਕਰਨ ਦੀ ਸ਼ਾਮਿਲ ਕਰਨ ਦੀ ਸ਼ਾਮਿਲ ਕਰਨ ਦੀ ਸ਼ਾਮਿਲ ਕਰਨ ਦੀ ਸ਼ਾਮਿਲ glMatrixMode(GL\_PROJECTION);

glLoadIdentity();

glOrtho(left,right,bottom,top,near,far);

✆

with the contract of the contract of the contract of the contract of the contract of the contract of the contract of

Aiming the camera. Put it at eye, look at look andupwards is up.

ਿੱਚ ਸ਼ਾਮਿਲ ਕਰਨ ਦੀ ਸ਼ਾਮਿਲ ਕਰਨ ਦੀ ਸ਼ਾਮਿਲ ਕਰਨ ਦੀ ਸ਼ਾਮਿਲ ਕਰਨ ਦੀ ਸ਼ਾਮਿਲ ਕਰਨ ਦੀ ਸ਼ਾਮਿਲ ਕਰਨ ਦੀ ਸ਼ਾਮਿਲ ਕਰਨ ਦੀ ਸ਼ਾਮਿਲ ਕ glMatrixMode(GL\_MODELVIEW);

glLoadIdentity();

gluLookAt(eye\_x,eye\_y,eye\_z,

look\_x,look\_y,look\_z,up\_x,up\_y,up\_z);

# **Basic shapes in OpenGL**

A wireframe cube:

 $\subset$ 

✝

 $\subset$ 

1

2

✝

 $\subset$ 

1

2

✝

1

glutWireCube(GLdouble size);

A wireframe sphere:

glutWireSphere(GLdouble radius,

GLint nSlices,GLint nStacks);

A wireframe torus:

 glutWireTorus(GLdouble inRad, GLdouble outRad, GLint nSlices,GLint nStacks);

☎

✆

☎

✆

☎

# **And the most famous one...**

#### The Teapot  $\bullet$

 $\subset$ 

✝

1

glutWireTeapot(GLdouble size);

☎

#### **The five Platonic solids**

- Tetrahedron: glutWireTetrahedron()
- Octahedron: glutWireOctahedron()
- Dodecahedron: glutWireDodecahedron()
- Icosahedron: glutWireIcosahedron()
- Missing one?

# **Moving things around**

- All objects are drawn at the origin.
- To move things around, use the following approach:

```
 glMatrixMode(GL_MODELVIEW); glPushMatrix(); glTranslated(0.5,0.5,0.5);
```

```
 glutWireCube(1.0);
```

```
 glPopMatrix();
```
 $\subset$ 

1

2

3

4

5

✝

☎

#### **Lecture 7**

Wrapup of the lab session $\bullet$ 

- How was it again with those coordinates? $\bullet$
- representing hierarchic object structures

perspective $\bullet$ 

# **Again: And now in OpenGL...**

- Of course we can do everything by hand: build a point and vector datatype, implement matrix multiplication, apply transformations and call  $\mathop{\mathsf{gl}}\nolimits{\mathsf{Vert}}$  and the end.
- In order to avoid this, OpenGL maintains a current  $\bullet$ transformation that is applied to every <code>glVertex</code> command. This is independent of the window-to-viewport translation that is happening aswell.
- **The current transformation is maintained in the** modelview matrix.

# **Again: And now in OpenGL...**

- It is initialized by calling  $\mathop{\mathrm{gl}}\nolimits$  and  $\mathop{\mathrm{Id}}\nolimits$
- The modelview matrix can be altered byglScaled(),glRotated and glTranslated.
- **These functions can alter any matrix that OpenGL is** using. Therefore, we need to tell OpenGL whichmatrix to modify: glMatrixMode(GL\_MODELVIEW).

# **Again: A stack of CTs**

- **Often, we need to "go back" to a previous CT.** Therefore, OpenGL maintains <sup>a</sup> "stack" of CTs (and of any matrix if we want to).
- **We can push the current CT on the stack, saving it for** later use:  $\verb|glPushMatrix()$  . This pushes the current CT matrix and makes <sup>a</sup> copy that we will modify now
- We can get the top matrix back: glPopMatrix().

# **Again: 3D**

- **•** For our 2D cases, we have been using a very simple parallel projection that basically ignores theperspective effect of the  $z$ -component.
- **•** the view volume forms a rectangular parallelepiped that is formed by the border of the window and thenear plane and the far plane.
- everything in the view volume is parallel-projected to the window and displayed in the viewport. Everythingelse is clipped off.
- **•** We continue to use the parallel projection, but make use of the  $z$  component to display 3D objects.

# **Again: 3D Pipeline**

**• The 3d Pipeline uses three matrix transformations to** display objects

- The modelview matrix
- The projection matrix
- **E** The viewport matrix
- **The modelview matrix can be seen as a composition** of two matrices: <sup>a</sup> model matrix and <sup>a</sup> view matrix.

# **Again: in OpenGL**

 $\subset$ 

1

2

3

✝

 $\mathcal{C}$ 

1

2

3

4

✝

Set up the projection matrix and the viewing volume:

glMatrixMode(GL\_PROJECTION);

glLoadIdentity();

glOrtho(left,right,bottom,top,near,far);

Aiming the camera. Put it at eye, look at look andupwards is up.

glMatrixMode(GL\_MODELVIEW);

glLoadIdentity();

gluLookAt(eye\_x,eye\_y,eye\_z,

look\_x,look\_y,look\_z,up\_x,up\_y,up\_z);

☎

✆

☎

# **Basic shapes in OpenGL**

A wireframe cube:

 $\subset$ 

✝

 $\subset$ 

1

2

✝

 $\subset$ 

1

2

✝

1

glutWireCube(GLdouble size);

A wireframe sphere:

glutWireSphere(GLdouble radius,

GLint nSlices,GLint nStacks);

A wireframe torus:

 glutWireTorus(GLdouble inRad, GLdouble outRad, GLint nSlices,GLint nStacks);

☎

✆

☎

✆

☎

# **And the most famous one...**

#### The Teapot  $\bullet$

 $\subset$ 

✝

1

glutWireTeapot(GLdouble size);

☎

#### **The five Platonic solids**

- Tetrahedron: glutWireTetrahedron()
- Octahedron: glutWireOctahedron()
- Dodecahedron: glutWireDodecahedron()
- Icosahedron: glutWireIcosahedron()
- Missing one?

# **Moving things around**

- All objects are drawn at the origin.
- To move things around, use the following approach:

```
 glMatrixMode(GL_MODELVIEW); glPushMatrix(); glTranslated(0.5,0.5,0.5); glutWireCube(1.0);
```

```
 glPopMatrix();
```
 $\subset$ 

1

2

3

4

5

✝

☎

# **Rotating things**

 $\subset$ 

1

2

3

4

5

✝

To rotate things, use the following approach:

```
 glMatrixMode(GL_MODELVIEW);
```

```
 glPushMatrix();
```

```
 glRotatef(angle,0.0,1.0,0.0);
```

```
 glutWireTeapot(1.0);
```

```
 glPopMatrix();
```
☎

# **Hierarchical Modeling**

- If we try to model an everyday object (like <sup>a</sup> house), we do not want to move all its components separately.
- Instead we want to make sure that if we move the house, the roof of the house move together with thewalls.
- The CT stack gives us <sup>a</sup> simple way to implement this.

# **Global motion**

 $\mathcal C$ 

1

2

3

4

5

6

✝

- The easiest case of hierarchical modeling is global motion.
- To implement it, we apply <sup>a</sup> number of transformsbefore we start drawing objects.

```
 glMatrixMode(GL_MODELVIEW);
```

```
 glPushMatrix();
```

```
 glTranslated(x,y,z);
```

```
 glRotatef(turnit,0.0,1.0,0.0);
```

```
 drawMyScene();
```

```
 glPopMatrix();
```
☎

## **Local motion**

 $\subset$ 

1

2

3

4

5

6

77 } ✝

To implement local motion, apply an extratransformation before the object is drawn

```
 ☎
 drawmyteapot(){
```

```
 glMatrixMode(GL_MODELVIEW);
```

```
 glPushMatrix();
```

```
4 glRotatef(spinit, 0.0, 0.0, 1.0);
```

```
glutWireTeapot(1.0);
```

```
 glPopMatrix();
```
#### **Perspective**

- Our current parallel projection is quite poor in giving $\bullet$ us <sup>a</sup> "real" view of things.
- **•** That is because it is "ignoring" the z component which leads to ambiguities.

# **Perspective**

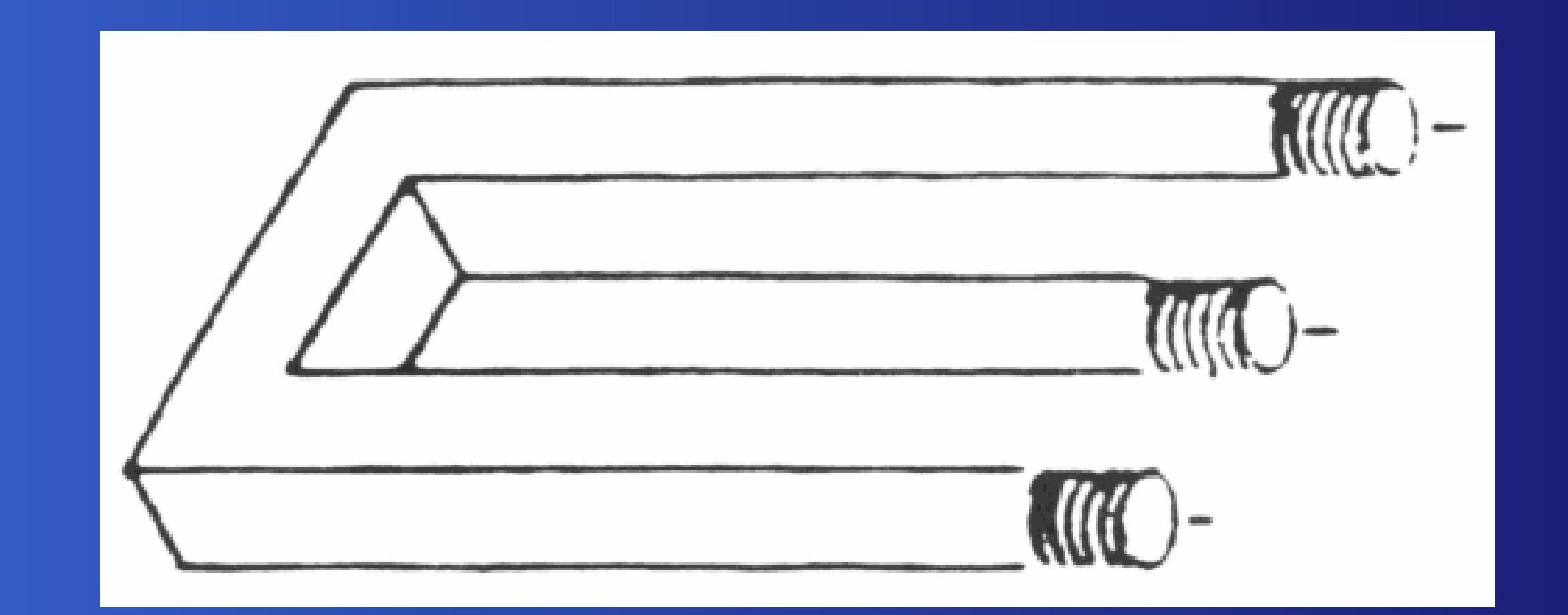

from http://www.leinroden.de/

# **Perspective in OpenGL**

Set up the projection matrix and the viewing volume:

glMatrixMode(GL\_PROJECTION);

glLoadIdentity();

 $\subset$ 

1

2

3

✝

 $\subset$ 

1

2

3

4

✝

3 gluPerspective(viewAngle,aspectRatio,N,F);

Aiming the camera. Put it at eye, look at look andupwards is up. (no change here)

glMatrixMode(GL\_MODELVIEW);

glLoadIdentity();

gluLookAt(eye\_x,eye\_y,eye\_z,

look\_x,look\_y,look\_z,up\_x,up\_y,up\_z);

☎

✆

☎

#### **Perspective**

The point perspective in OpenGL resolves some $\bullet$ ambiguities

but it cannot solve all ambiguities $\bullet$ 

# **Perspective**

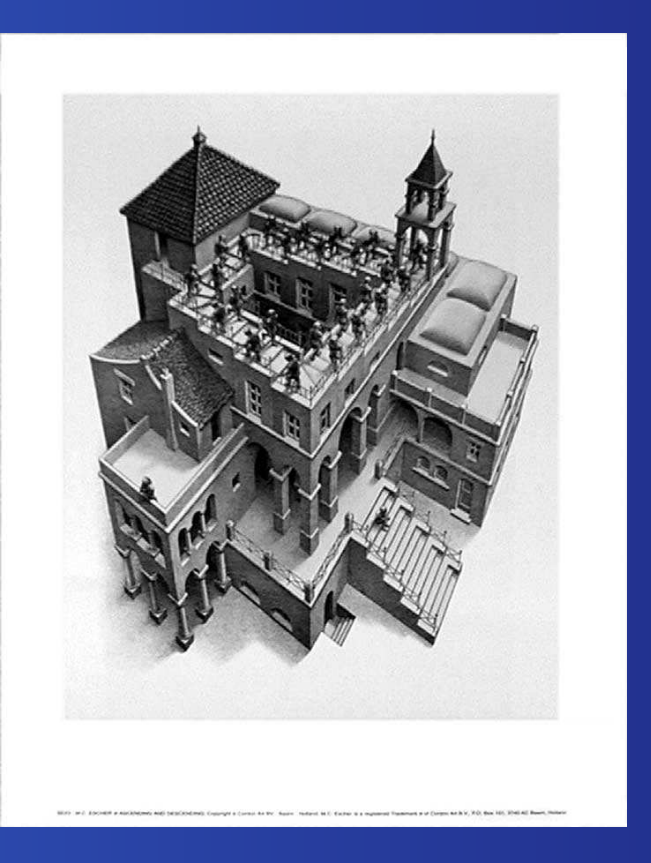

#### from http://www.worldofescher.com

320322 Graphics and Visualization – Dr. Holger Kenn – International University Bremen – p.108/24
#### **Lecture 8**

**Solid Modeling Polygonal Meshes Shading** 

#### **Solid Modeling**

- We can model <sup>a</sup> solid object as <sup>a</sup> collection of polygonal faces.
- **Each face can be specified as a number of vertices** and <sup>a</sup> normal vector (to define the inside and theoutside)
- **•** For clipping and shading, it is useful to associate a normal vector with every vertex. Multiple vertices canbe associated with the same normal vector and <sup>a</sup>vertex can be associated with multiple normal vectors.
- **•** To represent and object, we could store all vertices for all polygons together with <sup>a</sup> normal vector for everyvertex. That would be highly redundant.

#### **Storing polygonal meshes**

Instead, we can use three lists:  $\bullet$ 

- **E** the vertex list It contains all distinct vertices
- the normal list It contains all distinct normal vectors
- **o** the face list

It only contains lists of indices of the two other lists

#### **The basic barn**

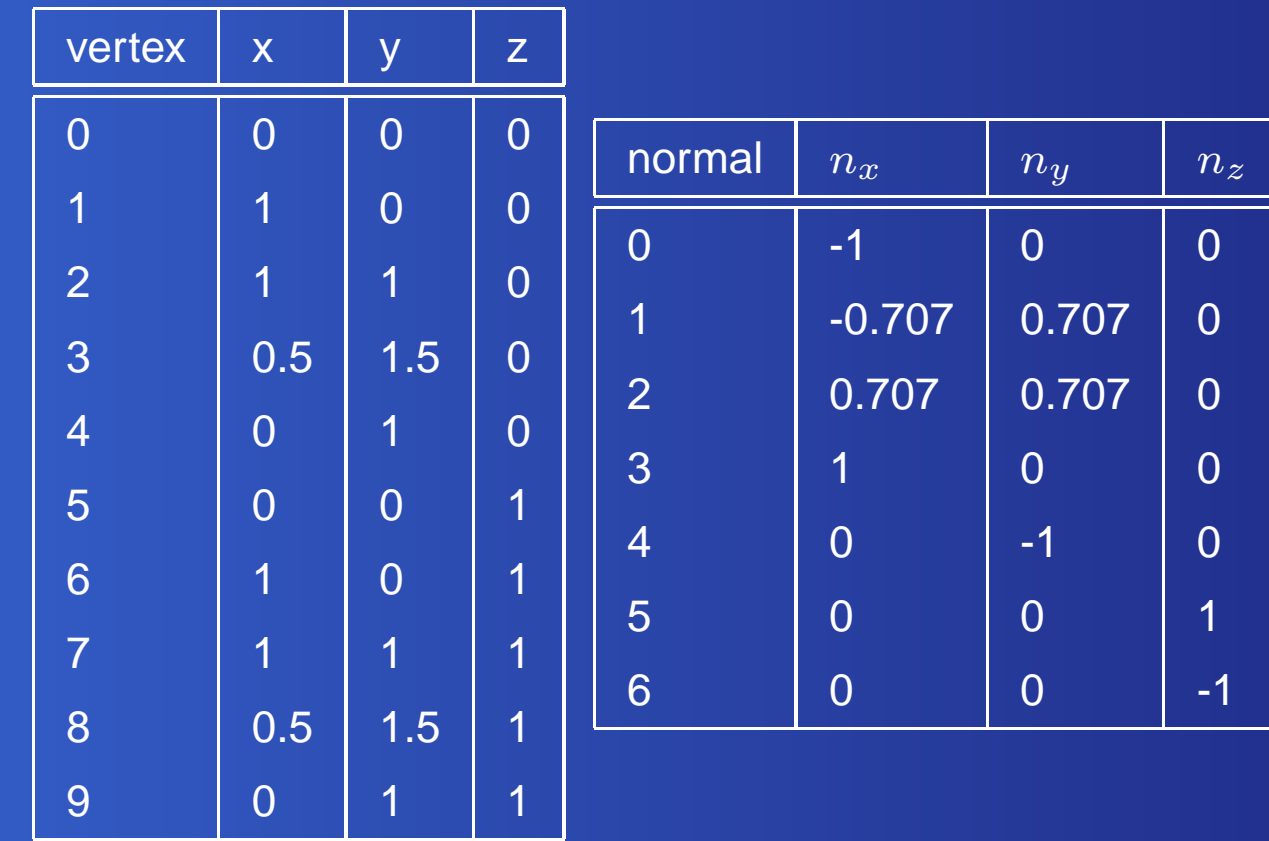

#### **The basic barn**

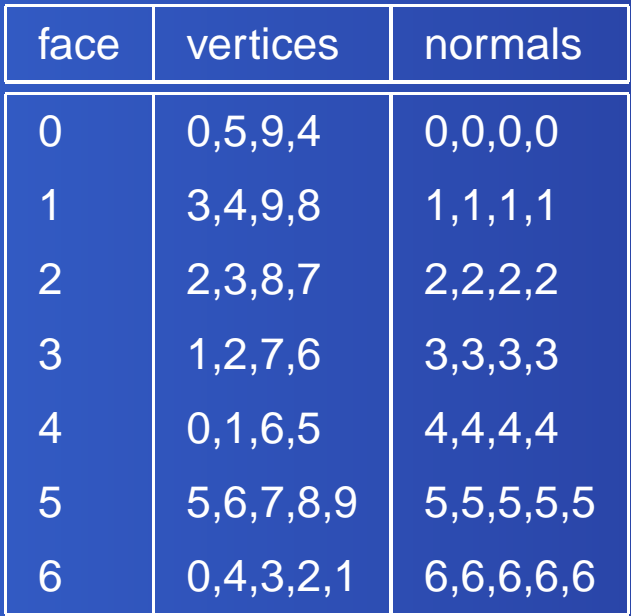

#### **Finding the normal vectors**

- We can compute the normal of a face using three vectors and the cross product  $m=(V_1)$ lenath − $V_2)\times(V_3$ − $V_{2})$  and normalize it to unit length.
- **•** Two problems arrise:
	- What if  $\left( V_{1}\right)$ − $V_{2})$  and  $(V_{3}% ,\omega)$  $V_{2})$  are almost parallel?
	- What to do with faces that are defined throughmore than three vertices?

Instead, we can use Newell's method:  $\bullet$ 

 $m_x=\,$  $\mathbf{M}$  and  $\mathbf{M}$  and  $\mathbf{M}$  are the set of  $\mathbf{M}$  and  $\mathbf{M}$  are the set of  $\mathbf{M}$  $\sum_{i=1}^N$ 1 $\frac{1}{i=0}^{N-1}(y_i-\$  $y_{next(i)})(z_i+z_{next(i)})$  $m_y=$  $\mathbf{M}$  and  $\mathbf{M}$  and  $\sum_{i=1}^{N}$ 1 $\sum_{i=0}^{N-1} (z_i$  $z_{next(i)})(x_i+x_{next(i)})$  $m_z=$  $\sum$  $\,N$ 1 $\frac{1}{i=0}^{N-1}(x_i$  $x_{next(i)})(y_i+y_{next(i)})$ 

#### **Properties of polygonal meshes**

- Solidity (if the faces enclose <sup>a</sup> positive and finiteamount of space)
- Connectedness (if there is <sup>a</sup> path between every twovertices along the polygon edges)
- Simplicity (if the object is solid and has no "holes")
- **•** Planarity (if every face is planar, i.e. every vertex of a polygon lies in <sup>a</sup> plane)
- **•** Convexity (if a line connecting any two points in the object lies completely within the object)
- A Polyhedron is <sup>a</sup> connected mesh of simple planarpolygons that encloses <sup>a</sup> finite amount of space

#### **Properties of polyhedrons**

- Every edge is shared by exactly two faces
- at least three edges meet at each vertex
- faces do not interpenetrate: they either touch at <sup>a</sup>common edge or not at all.
- Euler's formula for simple polyhedrons:  $V+F-E = 2$  $\bullet$ (E:Edges, F: Faces, V: Vertices)
- For non-simple polyhedrons:  $V+F-E = 2+H-2G$ H' halac in tacac (G: holes in the polyhedron, H: holes in faces)

#### **Lecture 9**

#### Shading $\bullet$

- Toy physics and shading models
- **diffuse reflection**
- specular reflections
- and everything in OpenGL

## **Shading**

- Displaying Wireframe models is easy from <sup>a</sup>computational viewpoint
- But it creates lots of ambiguities that even perspectiveprojection cannot remove
- **If we model objects as solids, we would like them to** look "normal". One way to produce such <sup>a</sup> normal view is to simulate the physical processes that influence their appearance (Ray Tracing). This iscomputationally very expensive.
- **O** We need a cheaper way that gives us some realism but is easy to compute. This is shading.

#### **Types of shading**

- Remove hidden lines in wireframe models
- Flat Shading
- Smooth Shading
- Adding specular light
- Adding shadows
- Adding texture

#### **Toy-Physics for CG**

- There are two types of light sources: ambient light and point light sources.
- **If all incident light is absorbed by a body, it only**  radiates with the so-called blackbody radiation that is only dependent of its temperature. We're dealing withcold bodys here, so blackbody radiation is ignored.
- **Diffiuse Scattering occurs if light penetrates the**  surface of <sup>a</sup> body and is then re-radiated uniformily inall directions. Scattered lights interact strongly with the surface, so it is usually colored.
- **•** Specular reflections occur in metal- or plastic-like surfaces. These are mirrorlike and highly directional.
- **A** typical surface displays a combination of both effects.<sup>320322</sup> Graphics and Visualization – Dr. Holger Kenn – International University Bremen – p.120/24

#### **Important vector tools for shading**

- The normal vector  $\vec{m}$  to the surface  $P.$
- The vector  $\vec{v}$  from  $P$  to the viewer's eye.
- The vector  $\vec{s}$  from  $P$  to the light source.
- The cosine of two vectors is the normalizeddot-product.

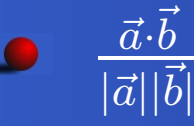

#### **Calculating the diffuse component**  $I_d$

- Diffuse scattering is uniform, so forget  $v$  (unless we do not see the surface,  $v\cdot m < 0)$
- It depends on  $s$  vs.  $m.$
- Lambert's Law: A surface receives the illumination from <sup>a</sup> light source that is proportional to the cosine of the angle between the normal of the surface and thedirection to the light source.

$$
\qquad \qquad \bullet \quad I_d=I_s\rho_d\tfrac{\vec{s}\cdot\vec{m}}{|\vec{s}||\vec{m}|}
$$

- $I_d$  is the intensity of the light source,  $\rho_d$  $_{d}$  is the diffuse reflection coefficient.
- **•** We do not want negative intensities, so we set negative values of the cosine term to zero.

#### **Specular reflection**

- The specular reflection component is  $I_d.$
- specular reflection is not uniform, so it should dependon  $\vec{s},\vec{m}$  and  $\vec{v}.$
- Several models have been developed for modeling specular reflection, the one OpenGL uses is the model by Phong (1975, Communications of the ACM18: Illumination for Computer Generated Images)
- Phong: The light reflected in the direct mirror directionis the strongest. Light reflected in other directions isproportional to the  $f$  th power of the cosine to the mirror direction.

#### **Specular reflection (2)**

The mirror direction  $r$  can be found like this:  $\vec{r}=-\vec{s}+2\frac{(\vec{s}\cdot\vec{m})}{|\vec{m}|^2}\vec{m}$ 

$$
\qquad \quad I_{sp} = I_s \rho_s \left( \frac{\vec{r}}{|\vec{r}|} \cdot \frac{\vec{v}}{|\vec{v}|} \right)^f
$$

Again,  $I_d$  is the intensity of the light source,  $\rho_{sp}$  is the specular reflection coefficient.  $f$  is determined experimentally and lies between  $1$  and  $200\mathrm{.}$ 

Finding  $\vec{r}$  is computationally expensive.

# $A$ void finding  $\vec{r}$

- Instead of finding the correct  $\vec{r},$  compute the *halfway vector* between  $\vec{s}$  and  $\vec{v}$ :  $\vec{h}$  $h = \vec{s} + \vec{v}$ .
- $\vec{h}$  gives the direction in which the brightest light is to be expected if all vectors are in the same plane.

$$
\qquad \quad I_{sp} = I_s \rho_s \left( \frac{\vec{h}}{|\vec{h}|} \cdot \frac{\vec{m}}{|\vec{m}|} \right)^f
$$

- The falloff of the cosine function is now <sup>a</sup> different one. But this can be compensated by chosing a different  $f$ .
- Of course all these models are not very realistic, but easy to compute.

#### **Ambient Light**

- Ambient light is <sup>a</sup> uniform background light that existseverywhere in the scene. It models the light that isusually reflected from surfaces.
- Its source has an intensity  $I_a.$  Every surface has an  $\bullet$ ambient reflection coefficient  $\rho_{a}$  (often equal to  $\rho_{d})$  $_{a}$  (often equal to  $\rho_{d}$ ).
- **All light contributions combined:** 
	- $I=I_a \rho_a + I_d \rho_d \times \mathsf{lambert} + I_{sp} \rho_s \times \mathsf{phong}^f$

#### **Color Light**

It's easy to extend this model to colored light: Simplytreat the three color components separately:

 $I_r = I_{ar}\rho_{ar} + I_{dr}\rho_{dr}\times$  lambert  $+$   $I_{spr}\rho_{sr}\times$  phong $^f$  $I_g = I_{ag}\rho_{ag} + I_{dg}\rho_{dg} \times \text{\rm{}lambda} + I_{spg}\rho_{sg} \times \text{\rm{}phong}^f$  $I_{b}=I_{ab}\rho_{ab}+I_{db}\rho_{db}\times\mathsf{lambda}+I_{spb}\rho_{sb}\times\mathsf{phong}^{f}$ 

### **In OpenGL**

 $\subset$ 

1

2

3

4

5

✝

Creating <sup>a</sup> light source:

ਿੰਦਰ ਸਿੰਘ ਸੀ। ਇਸ ਦੇ ਸ਼ਾਮਲ ਦੀ ਸ਼ਾਮਲ ਦੀ ਸ਼ਾਮਲ ਦੀ ਸ਼ਾਮਲ ਦੀ ਸ਼ਾਮਲ ਦੀ ਸ਼ਾਮਲ ਦੀ ਸ਼ਾਮਲ ਦੀ ਸ਼ਾਮਲ ਦੀ ਸ਼ਾਮਲ ਦੀ ਸ਼ਾਮਲ ਦੀ GLfloat myLightPosition[]={3.0,6.0,5.0,1.0}; glLightfv(GL\_LIGHT0,GL\_POSITION, myLightPosition); glEnable(GL\_LIGHTING);glEnable(GL\_LIGHT0);

- OpenGL handles up to 8 light sources  $_{\rm L1GHT0}$  to LIGHT7.
- Giving <sup>a</sup> vector instead of <sup>a</sup> position creates <sup>a</sup> light source of infinite distance. This type of light source iscalled directional instead of positional.

#### **Colored Light**

 $\subset$ 

1

2

3

4

5

6

✝

Creating <sup>a</sup> light source:

ਿਰ ਸਾਹਿਬ ਸਿੰਘ ਸੀ। ਇਸ ਦੇ ਸ਼ਾਹਿਬ ਸਿੰਘ ਸੀ। ਇਸ ਦੇ ਸ਼ਾਹਿਬ ਸਿੰਘ ਸੀ। ਇਸ ਦੇ ਸ਼ਾਹਿਬ ਸਿੰਘ ਸੀ। ਇਸ ਦੇ ਸ਼ਾਹਿਬ ਸਿੰਘ ਸੀ। ਇਸ I GLfloat amb0[]= $\{0.2, 0.4, 0.6, 1.0\}$ ; GLfloat  $diff0[]=\{0.8, 0.9, 0.5, 1.0\}$ ; GLfloat spec0[]={1.0,0.8,1.0,1.0}; glLightfv(GL\_LIGHT0,GL\_AMBIENT,amb0); glLightfv(GL\_LIGHT0,GL\_DIFFUSE,diff0);glLightfv(GL\_LIGHT0,GL\_SPECULAR,spec0);

✆

Colors are specified in the RGBA model. A stands for alpha. For the moment, we set alpha to 1.0.

## **Spot Lights**

 $\subset$ 

1

2

3

4

✝

- By default, OpenGL uses point light sources.
- Creating <sup>a</sup> spot light source:

ਿੱਚ ਸ਼ਾਮਿਲ ਕਰਨ ਨੂੰ ਸਮਾਜ ਦੀ ਸ਼ਾਮਿਲ ਕਰਨ ਦੀ ਸ਼ਾਮਿਲ ਕਰਨ ਦੀ ਸ਼ਾਮਿਲ ਕਰਨ ਦੀ ਸ਼ਾਮਿਲ ਕਰਨ ਦੀ ਸ਼ਾਮਿਲ ਕਰਨ ਦੀ ਸ਼ਾਮਿਲ ਕਰਨ ਦੀ glLightf(GL\_LIGHT0,GL\_SPOT\_CUTOFF,45.0); $\begin{equation} \begin{aligned} \text{gllipletv(GL_LIGHT0, GL_SPOT_EXPONENT, 4.0)}\;; \end{aligned} \end{equation}$ GLfloat  $dir[] = {2.0, 1.0, -4.0}$ ; glLightfv(GL\_LIGHT0,GL\_SPOT\_DIRECTION,dir);

#### **Other light properties**

#### Light attenuation:

 $\subset$ 

1

2

3

4

5

6

✝

 $\mathcal{C}$ 

1

2

3

✝

```
 glLightf(GL_LIGHT0, GL_CONSTANT_ATTENUATION,2.0); glLightf(GL_LIGHT0, GL_LINEAR_ATTENUATION,0.2); glLightf(GL_LIGHT0, GL_QUADRATIC_ATTENUATION,0.1);
```
#### Ambient Light:

GLfloat  $amb[] = \{0.2, 0.3, 0.1, 1.0\}$ ;

glLightModelfv(

GL\_LIGHT\_MODEL\_AMBIENT, amb);

☎

✆

☎

#### **Other light properties**

Recompute  $\vec{v}$  for every point

glLightModeli(

GL\_LIGHT\_MODEL\_LOCAL\_VIEWER,

GL\_TRUE);

Faces are two-sided:

 $\subset$ 

1

2

3

✝

 $\subset$ 

1

2

3

✝

glLightModeli(

GL\_LIGHT\_MODEL\_TWO\_SIDE,

GL\_TRUE);

☎

✆

☎

### **Material properties**

 $\subset$ 

1

2

✝

Set the diffuse component for <sup>a</sup> surface:

GLfloat  $myDiffuse[] = {0.8, 0.2, 0.0, 1.0}$ ;

glMaterialfv(GL\_FRONT,GL\_DIFFUSE,myDiffuse);

The first parameter choses the face: GL\_FRONT,GL\_BACK, GL\_FRONT\_AND\_BACK

**• The second parameter choses the coefficients:** GL\_AMBIENT, GL\_DIFFUSE, GL\_SPECULAR, GL\_AMBIENT\_AND\_DIFFUSE, GL\_EMIS

☎

#### **Lab Session tomorrow**

Set up <sup>a</sup> scene $\bullet$ 

Define some materials $\bullet$ 

Set up some lights  $\bullet$ 

Play around $\bullet$ 

#### **Lecture 10**

**Smooth objects Representation**  Generic Shapes**Part vs. Smooth Shading** Perspective and (pseudo) Depth $\bullet$ 

### **Smooth Objects**

 $\subset$ 

✝

1

Remember the n-gon? $\bullet$ 

```
 for (i=0;i<N;i++)
2{
3 forward(L,1);4 turn(360/N);5}
```
☎

#### **Mesh approximations**

- **Smooth objects can be approximated with** fine meshes.
- **For shading, we want to preserve the**  information that these objects are actuallysmooth so that we can shade them "round".
- **The basic approach: Use a parametric** representation of the object and"polygonalize" it. (also called "tesselation")

#### **Representing Surfaces**

- Lecture 4: Representing Curves
	- **E** Two principle ways of describing a curve: implicitly and parametrically
	- Implicitly: Give a function  $F$  so that  $F(x,y) = 0$  for all points of the curve
	- **The parametric form of a curve suggests the** movement of <sup>a</sup> point through time.
- Lecture 5: Representing <sup>a</sup> planar patch:  $P(s,t) = C + \vec{a}s +$  $\vec{b}t, \, s, t\in [0,1]$

#### **Representing surfaces**

- Parametric form:  $P(u,v)=(X(u,v),Y(u,v),Z(u,v))$
- Keeping  $v$  fixed and let  $u$  vary:  $v$ -contour
- Keeping  $u$  fixed and let  $u$  vary:  $u$ -contour
- Implicit form:  $F(x,y,z)=0)$
- F is also called the inside-outside-function:  $F < 0$ :inside,  $F = 0$  on the surface,  $F > 0$  outside.

#### **Normal vectors of parametric surfaces**

- $\vec{p}(u, v)$  is the vector from the origin of the surface to  $P(u,v).$
- $\vec{n}(u_0, v_0)$  is the normal vector in surface point  $P(u_0, v_0).$

$$
\vec{n}(u_0, v_0) = \left. \left. \left( \frac{\partial \vec{p}}{\partial u} \times \frac{\partial \vec{p}}{\partial v} \right) \right|_{u=u_0, v=v_0}
$$

#### **Normal vectors of parametric surfaces**

As  $p(u,v) = X(u,v)\vec{i} + Y(u,v)\vec{j} + Z(u,v)\vec{k}$ :  $\frac{\partial \vec{p}(u, v)}{\partial u}$ = $\left(\frac{\partial X(u,v)}{\partial u},\right.$  $\partial Y$  $\overset{(u,v)}{\partial u},$  $\partial Z$  $\overleftarrow{\frac{\partial u} \partial u}$ 

### **Normal vectors of implicit surfaces**

We can use the gradient  $\nabla F$  of the surface as the  $\bullet$ normal vector:

$$
\vec{n}(x_0, y_0, z_0) = \nabla F|_{x=x_0, y=y_0, z=z_0}
$$
\n
$$
= \left. \left( \frac{\partial F}{\partial x}, \frac{\partial F}{\partial y}, \frac{\partial F}{\partial z} \right) \right|_{x=x_0, y=y_0, z=z_0}
$$

#### **Affine Transformations**

- We can apply affine transformation to the homogenous form of the representations: if  $\tilde{P}(u,v)=(X(u,v),Y(u,v),Z(u,v),1)^T$ , then  $M\tilde{P}(u,v))$  is the parametric representation under thetransformation  $M.$
- **We can apply a transformation to the implicit form**  $F(\tilde{P})\text{: }F'$  $(\tilde{P})=F(M^{-1}%$  $^1\tilde{P})$
- The normal vector of the transformed surface is $M^{-T} \vec n(u,v)$

#### **Some generic shapes**

#### Sphere:

- $F(x,y,z)=x$ 2 $^2+y$ 2 $^2+z$ 2 $^2-1$
- $P(u,v) = \left(\cos(v) \cos(u), \cos(v) \sin(u), \sin(v)\right)$

u-contours are called *meridians*, v-contours are called parallels

- Tapered Cylinder:
	- $F(x,y,z)=x$ 2 $^2+y$ 2−−  $- (1 + (s (-1)z)^2$  for  $0 < z < 1$
	- $P(u,v) = ((1 \!+\! (s \!-\! 1)v) \cos(u), (1 \!+\! (s \!-\! 1)v) \sin(u), v)$

 $s=1$ : Cylinder,  $s=0$ : Cone
## **Shading**

- Flat shading: Compute the color for each face, fill the $\bullet$ entire face with the color
- Flat shading is OK if light sources are far away $\bullet$
- Flat shading espechially looks bad on approximatedsmooth objects.
- in OpenGL:glShadeModel(GL\_FLAT);

## **Smooth Shading**

- Gouraud Shading: Compute <sup>a</sup> different color for everypixel.
- For each scanline at  $y_s$  compute  $color_{left}$  by linear interpolation between the color of the top and bottomof the left edge.
- Compute  $color_{right}$  the same way.
- Then fill the scanline by linear interpolation between $color_{left}$  and  $colorright.$
- in OpenGL:glShadeModel(GL\_SMOOTH);

## **Better Smooth Shading**

- Phong Shading: Compute <sup>a</sup> different normal vector for $\bullet$ every pixel.
- Instead of interpolating the colors, interpolate the£ normal vectors
- in OpenGL: not implemented $\bullet$

### **Removing hidden surfaces**

- Depth Buffer: Stores <sup>a</sup> value for every pixel
- During shading: For each pixel compute <sup>a</sup>pseudodepth.
- Only draw the pixel if its pseudodepth is lower, andupdate the pseudodepth if the pixel is drawn.
- Again, compute the correct pseudodepth for the endpoints of the scanline and use interpolation inbetween.

## **Lecture 11**

Smooth objects demo $\bullet$ 

- Flat vs. Smooth Shading demo $\bullet$
- Perspective and (pseudo) Depth $\bullet$

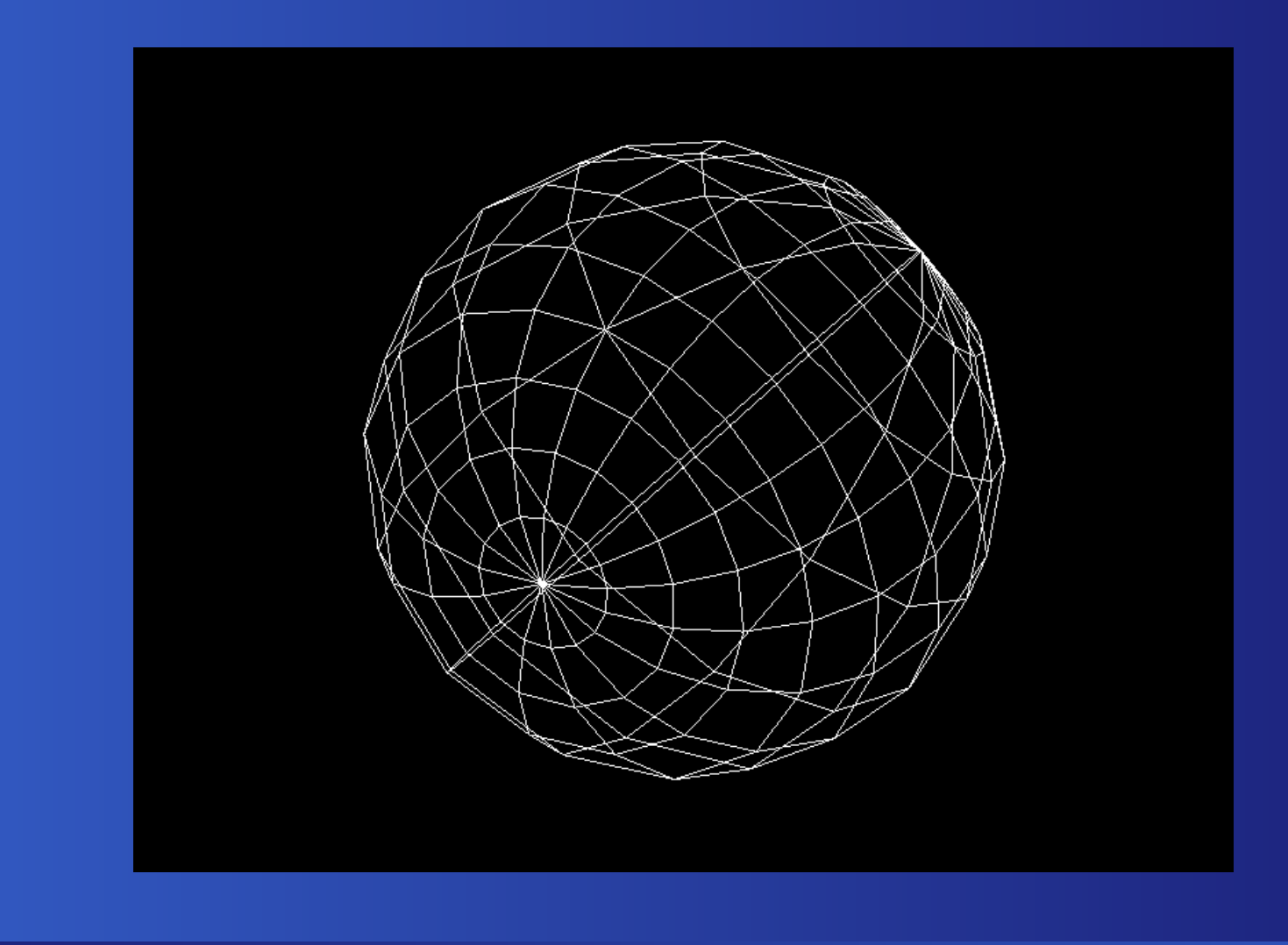

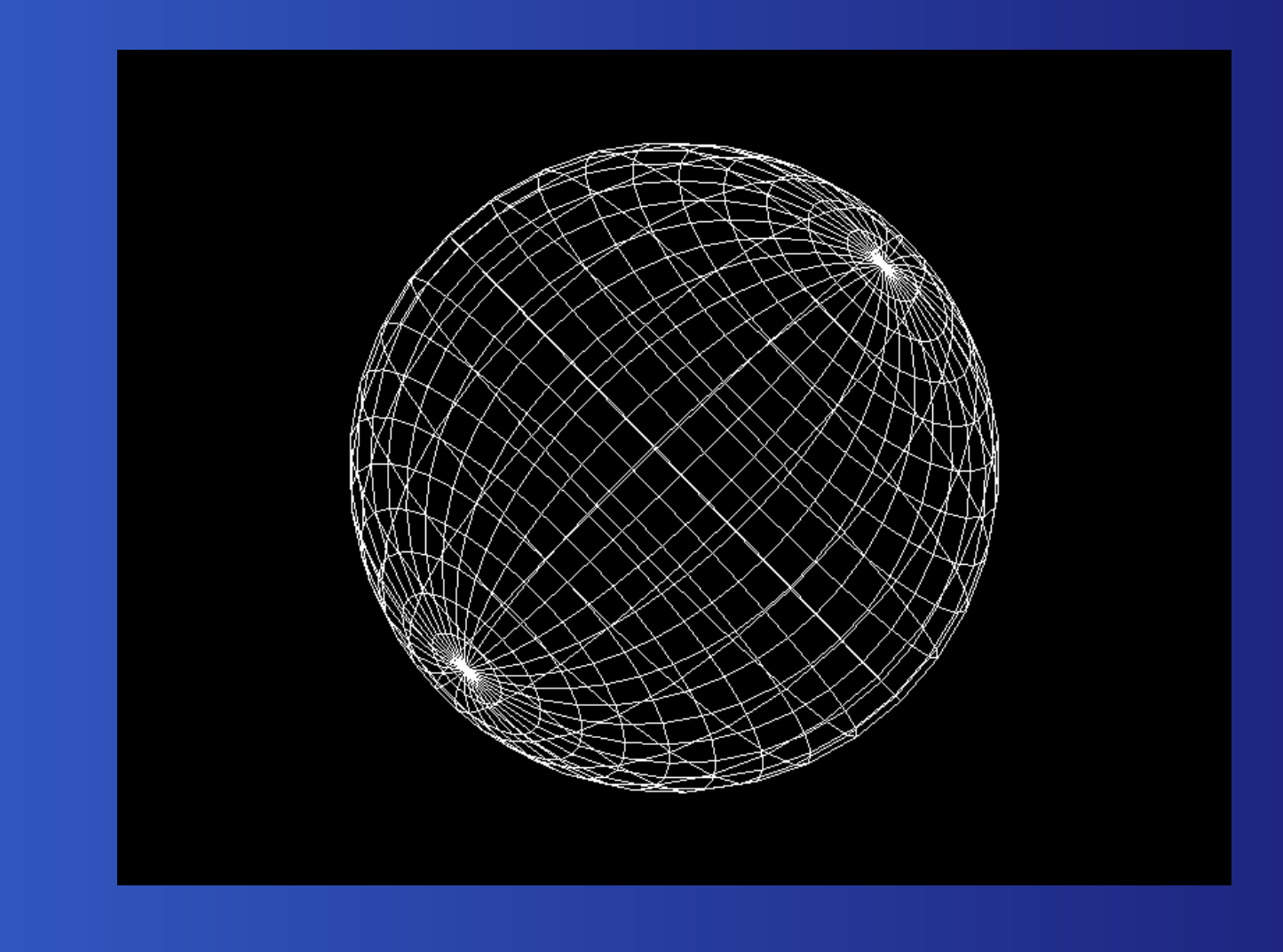

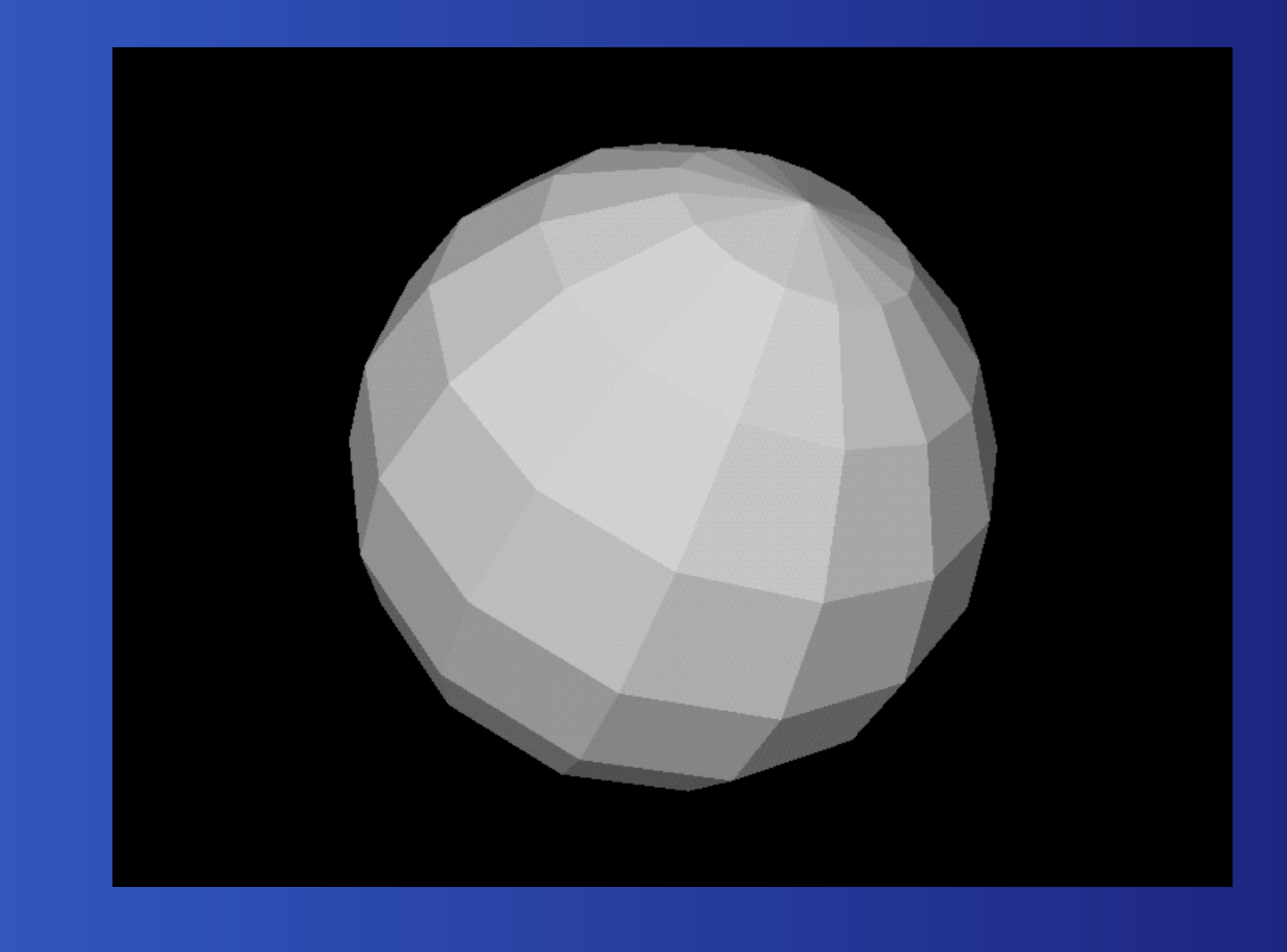

320322 Graphics and Visualization – Dr. Holger Kenn – International University Bremen – p.152/24

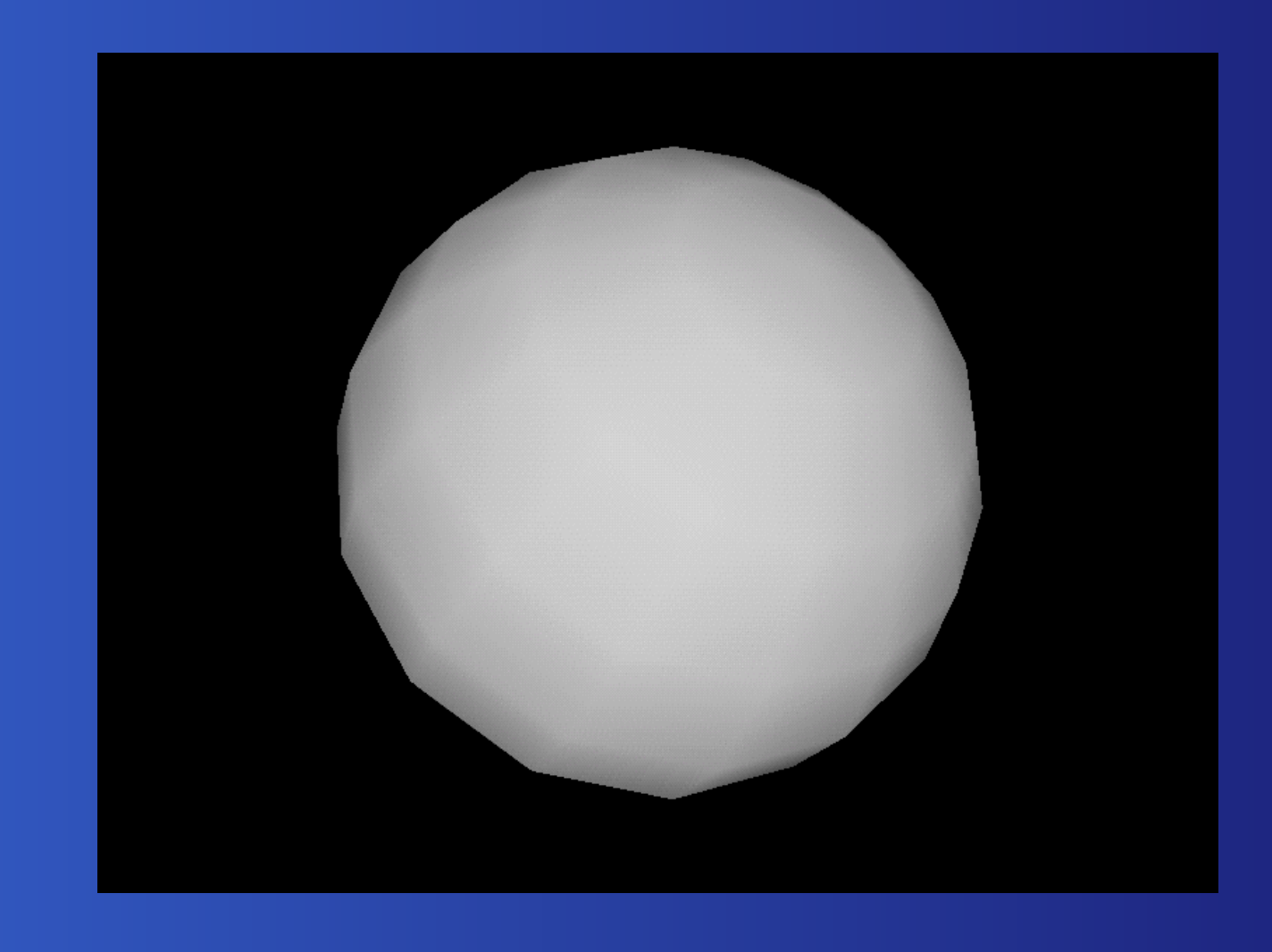

320322 Graphics and Visualization – Dr. Holger Kenn – International University Bremen – p.153/24

### **Removing hidden surfaces**

- Depth Buffer: Stores <sup>a</sup> value for every pixel
- During shading: For each pixel compute <sup>a</sup>pseudodepth.
- Only draw the pixel if its pseudodepth is lower, andupdate the pseudodepth if the pixel is drawn.
- Again, compute the correct pseudodepth for the endpoints of the scanline and use interpolation inbetween.

### **What is pseudodepth?**

- A perspective projection projects <sup>a</sup> 3D point to <sup>a</sup> 2Dpoint
- The parallel projection is the most simple one. It removes the z-Component.
- A better perspective projection is the following:

$$
(x^*, y^*) = \left(N\frac{P_x}{-P_z}, N\frac{P_y}{-P_z}\right)
$$

N is the distance from the eye to the near plane.

## **What is pseudodepth?**

- Pseudodepth should be lower if <sup>a</sup> point is in front of another point.
- Unfortunately, the projection removes this information.
- We could use  $P_z$  directly.
- But it's more convenient to set the pseudodepth to <sup>a</sup>fixed interval, i.e. −1 . . . 1.
- And it's convenient to use the same denominator− $P_z$  .

## **What is pseudodepth?**

So we can use:  $\bullet$ 

$$
(x^*, y^*, z^*) = \left(N \frac{P_x}{-P_z}, N \frac{P_y}{-P_z}, \frac{aP_z + b}{-P_z}\right)
$$

for the right  $a$  and  $b.$ 

### **Pseudodepth in <sup>a</sup> projection matrix**

This projection matrix computes the pseudodepth and $\bullet$ the perspective projection at the same time:

$$
P = \left(\begin{array}{cccc} N & 0 & 0 & 0 \\ 0 & N & 0 & 0 \\ 0 & 0 & a & b \\ 0 & 0 & -1 & 0 \end{array}\right)
$$

## **Lecture 12**

**Pixmaps Colors •** Texture

## **Pixmaps**

- From Lecture 2: A Pixel is <sup>a</sup> point sample and <sup>a</sup>pixmap (or pixel map or "bitmap") is created bysampling an original discrete points. In order torestore an image from pixels, we have to applyareconstruction filter.
- Reconstruction filters are e.g. Box, Linear, Cubic, Gaussian...
- OpenGL is another method to create these point samples: for every pixel in the viewport window, OpenGL determines its color value.

## **Pixmaps**

Internally, OpenGL stores these pixmaps in *buffers*.  $\bullet$ 

The call to  $\operatorname{\mathsf{glutInitDisplayer}}$  allocates the basic draw buffer(s).

## **CIE Cromaticity Diagram**

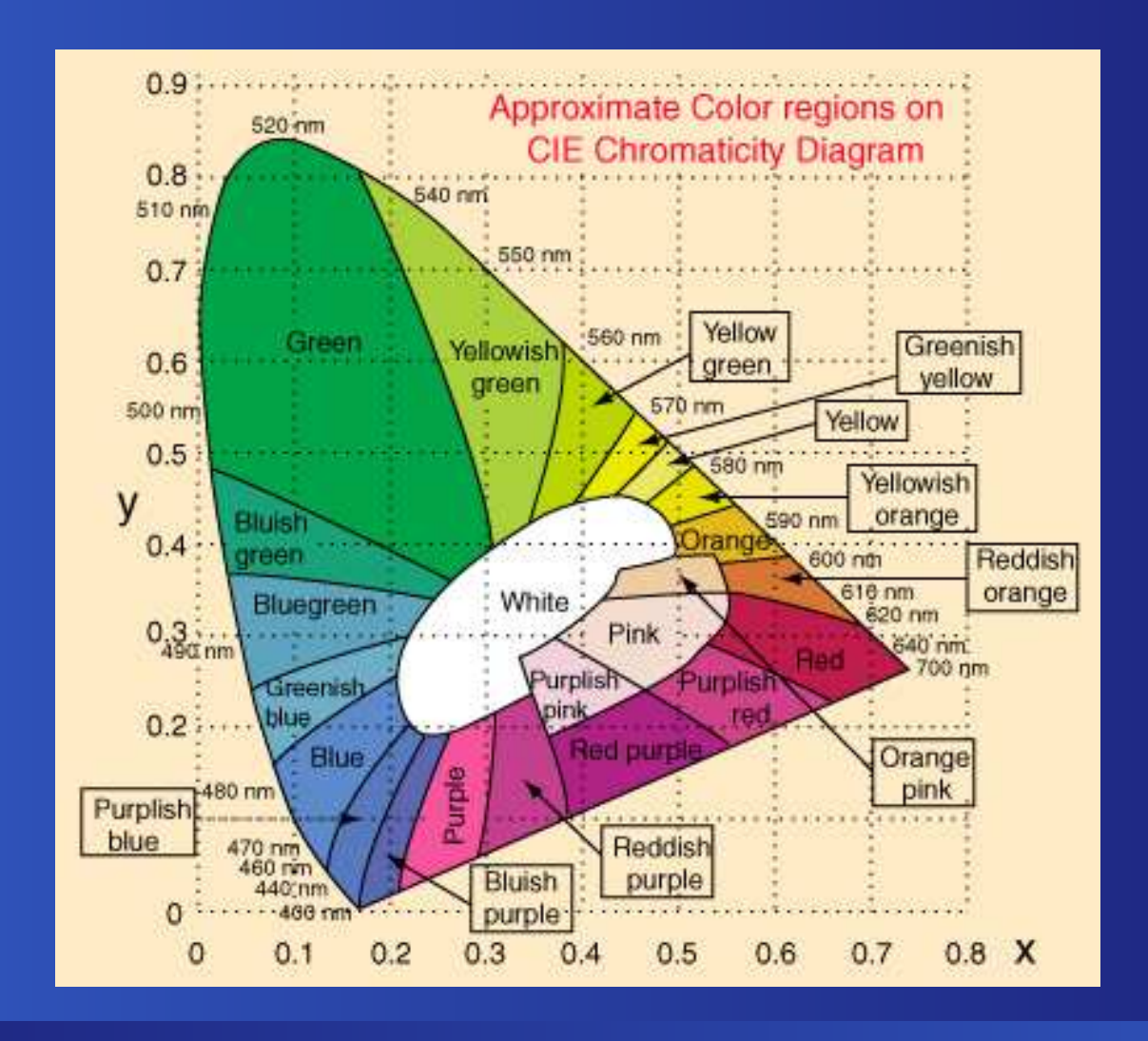

- Visible light is <sup>a</sup> contiuum, so there is no "natural" wayto represent color
- RGB color model
	- Inspired by human perception
	- three spectral components: red, green, blue
	- **E.** binary representation of the component values, different standards
	- example: 16-bit RGB (565): one short, <sup>5</sup> bits forred and blue, 6 bits for green.

# **RGB in CIE Cromaticity Diagram**

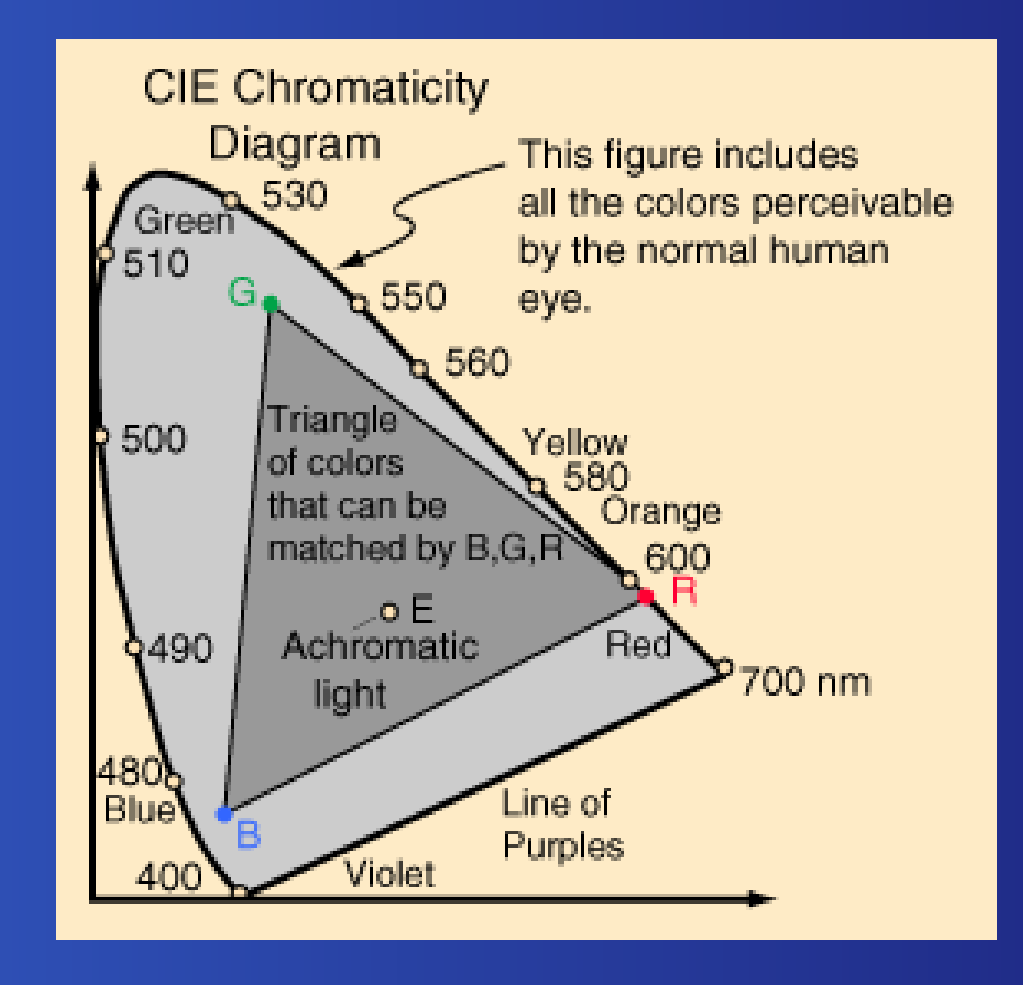

#### Y/Cr/Cb

- **E** based on the CIE Cromaticity Diagram
- used for TV applications: compatible with old B/WTV standards
- Y: greyscale component, Cr:
	- red-green-component, Cb: blue-green-component
- possibility to reduce bandwith for color "signal"

#### HSI model

- hue: color (i.e. dominant wavelength), saturation: ratio between white and color, intensity: ratiobetween black and color
- **good for computer vision applications**

#### CYM(K) model

- subtractive color model: white light is filtered,  $\Box$ spectral components are removed.
- C: cyan (removes red) Y: yellow (removes blue) M: magenta (removes green)
- K: coal (i.e. black) removes everything.
- **o** often used in print production

Conversion between different color models (andoutput devices) often leads to different colors. In orderto get the "right" color, the devices have to becolor-corrected. This is the task of <sup>a</sup> colormanagement system.

## **Never The Same Color**

- In pixmaps, colors are represented using binaryvalues. This leads to problems:
	- quantization errors: when using few bits per pixel
	- **E** minimum and maximum values: clamping
- But other things go wrong too.
- Display devices react nonlinearily: A intensity valueof128 is less than half as bright than 255.

## **Gamma correction**

The intensity of the display devices is roughly a power  $\bullet$ function:

$$
i_D \approx \left(\frac{i}{255}\right)^{\gamma}
$$

 $\gamma$  is usually in the range of  $1.7$ . . . . *.*<br>. 2.5.

## **Different gamma values**

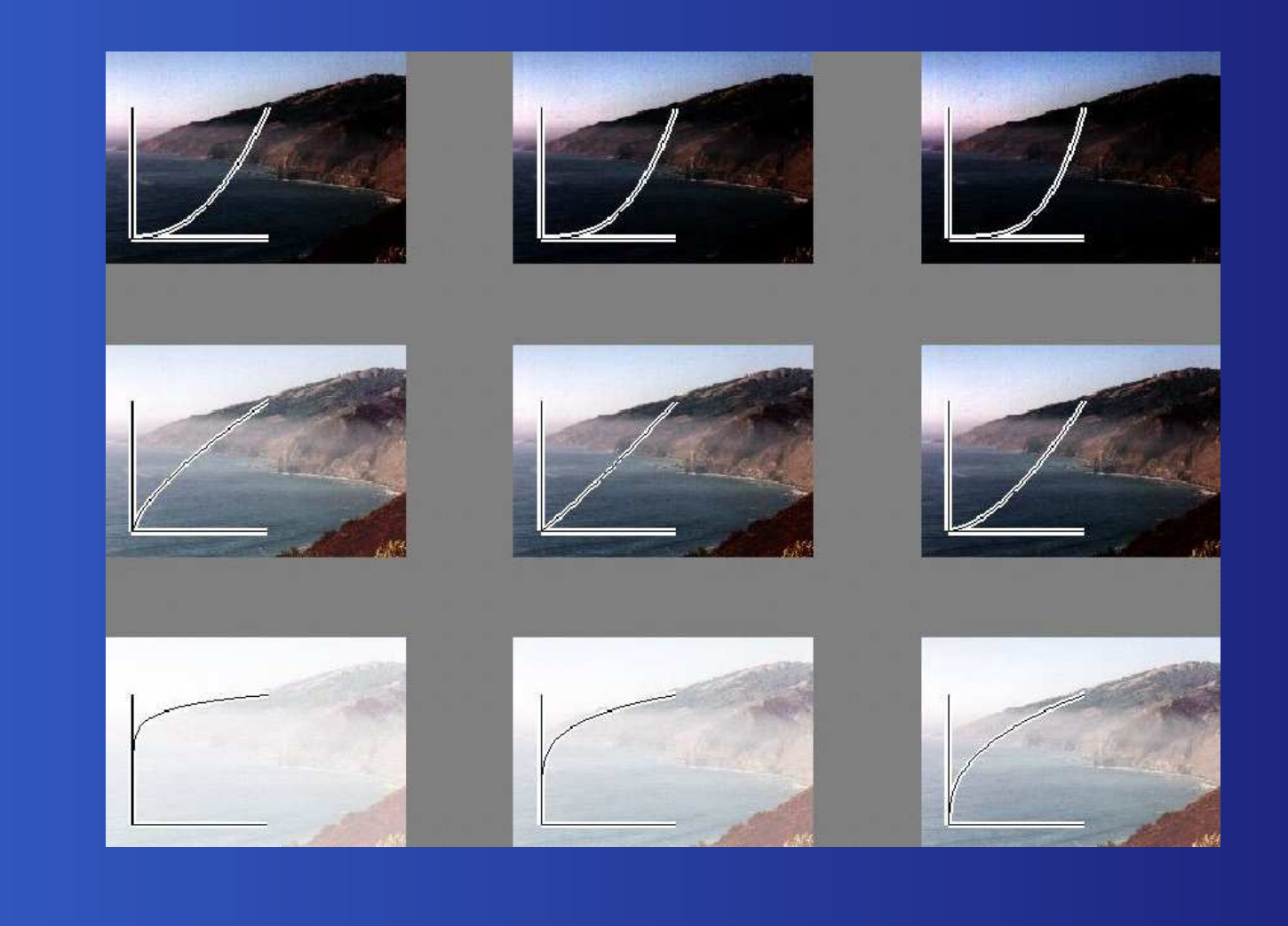

## **What's the gamma?**

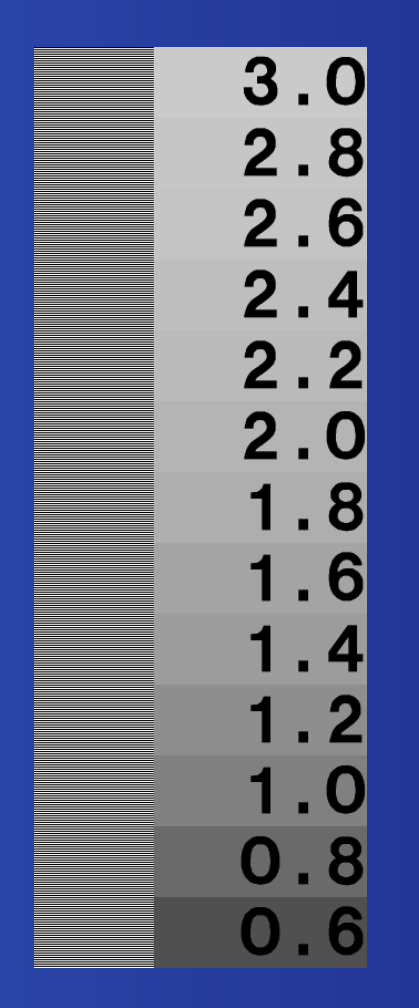

(from  ${\tt http://www.graphics.cornell.2011.edu/westin/Spec}$ 

320322 Graphics and Visualization – Dr. Holger Kenn – International University Bremen – p.172/24

## **What's the A in RGBA?**

- OpenGL represents pixmaps internally using <sup>4</sup> valuesper pixel, RGB and A.
- The A stands for  $\alpha$ , i.e. Alpha and indicates the transparent regions of <sup>a</sup> pixmap.
- $\alpha$  is a measure of opacity,  $(1$  $\alpha)$  is transparency
	- $\alpha=1$  Pixel is fully opaque
	- $\alpha=0$  Pixel is fully transparent
	- $0 < \alpha < 1$  Pixel is semi transparent

## **Compositing**

- The alpha values of <sup>a</sup> pixmap are called the alphamatte of the pixmap
- **The process of merging two images with alpha mattes** is called compositing or alpha blending.
- Given two pixels  $F$  (foreground) and  $B$  (background) and  $\alpha$  for the foreground pixel.
- $B_{new} = (1 \alpha)B_{old} + \alpha F$
- $B_{new} = B_{old} + \alpha (F B_{old})$
- OpenGL uses this in its blending functions.

## **Associated Color**

Treating alpha and colors separately gives strangeeffects when filtering or interpolating

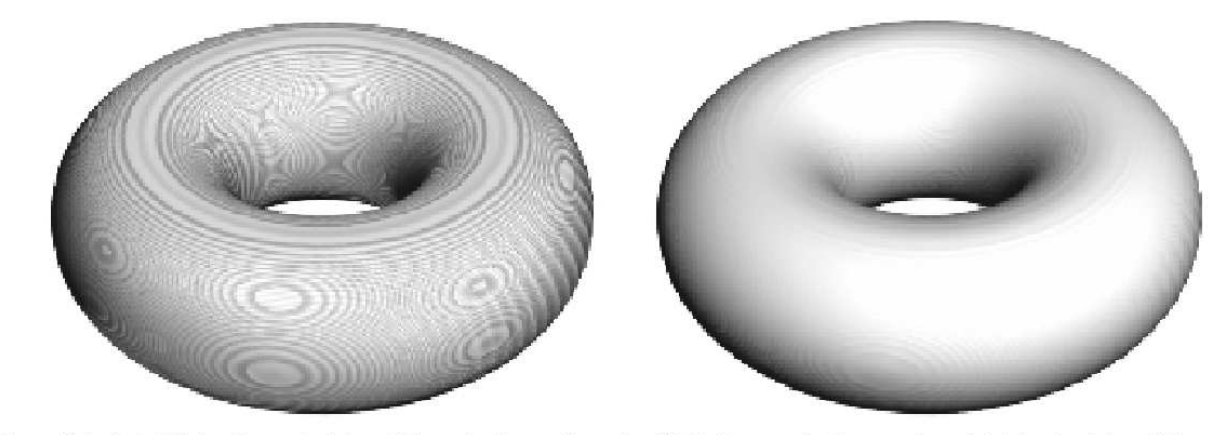

Figure 8. Left: Artifacts of separate interpolation of colors and opacity. Right: Improved using opacity-weighted color interpolation.

But storing the pixels already premultiplied with theiropcaity removes the effect. This is called associatedcolor or opacity-weighted color.

## **Associated Color Compositing**

- Associated color:  $\tilde{F} = \alpha F$
- Compositing with associated color:  $\tilde{B}_{new} = (1$  $- \alpha) \tilde{B}_{old} + \tilde{F}$
- and computing the new alpha:  $\beta_{new}=(1$  $-\alpha)\beta_{old}+\alpha$  $\bullet$
- $\beta$  is the  $\alpha$  of the background pixel.

## **Gamma Correction ?**

- Do you gamma-correct alpha ? (Does alpha need <sup>a</sup>gamma correction?)
- Do you alpha-blend gamma? (Does an alpha blendingchange gamma ?)
- Alpha is never gamma-corrected. Gamma-correctiononly applies to the "real" colors.

### **Textures**

- Textures are pixmaps that are applied to faces.
- They can be "displayed" in all the different surfacecoefficients of the object, i.e. intensity or reflectioncoefficients.
- Texture pixmaps can either be stored beforehand orcreated by the program (procedural textures).

### **Textures**

OpenGL needs to know which part of the texturebelongs to which part of the face. Therefore, thevertices of the object are both specified in 3D worldspace and in texture coordinates. Whenrendering, OpenGL uses interpolated texturecoordinates to find the "right" part of the texture.

## **Object and Texture Space**

- A texture is <sup>a</sup> pixmap. It has <sup>a</sup> simple 2d coordinatesystem.
- A surface of an object has coordinates in 3d space.
- Question: how to find the right 2d coordinates for <sup>a</sup>pixel in 3d space. (This is yet another projection.)
## **Object and Texture Space**

- OpenGL knows several texture generation modes:
	- GL\_OBJECT\_LINEAR: Texture coordinates are linear combinations of the vertex coordinates.
	- GL\_EYE\_LINEAR: Texture coordinates are computed relative to the eye coordinates.
	- GL\_SPHERE\_MAP

## **A Sphere Map**

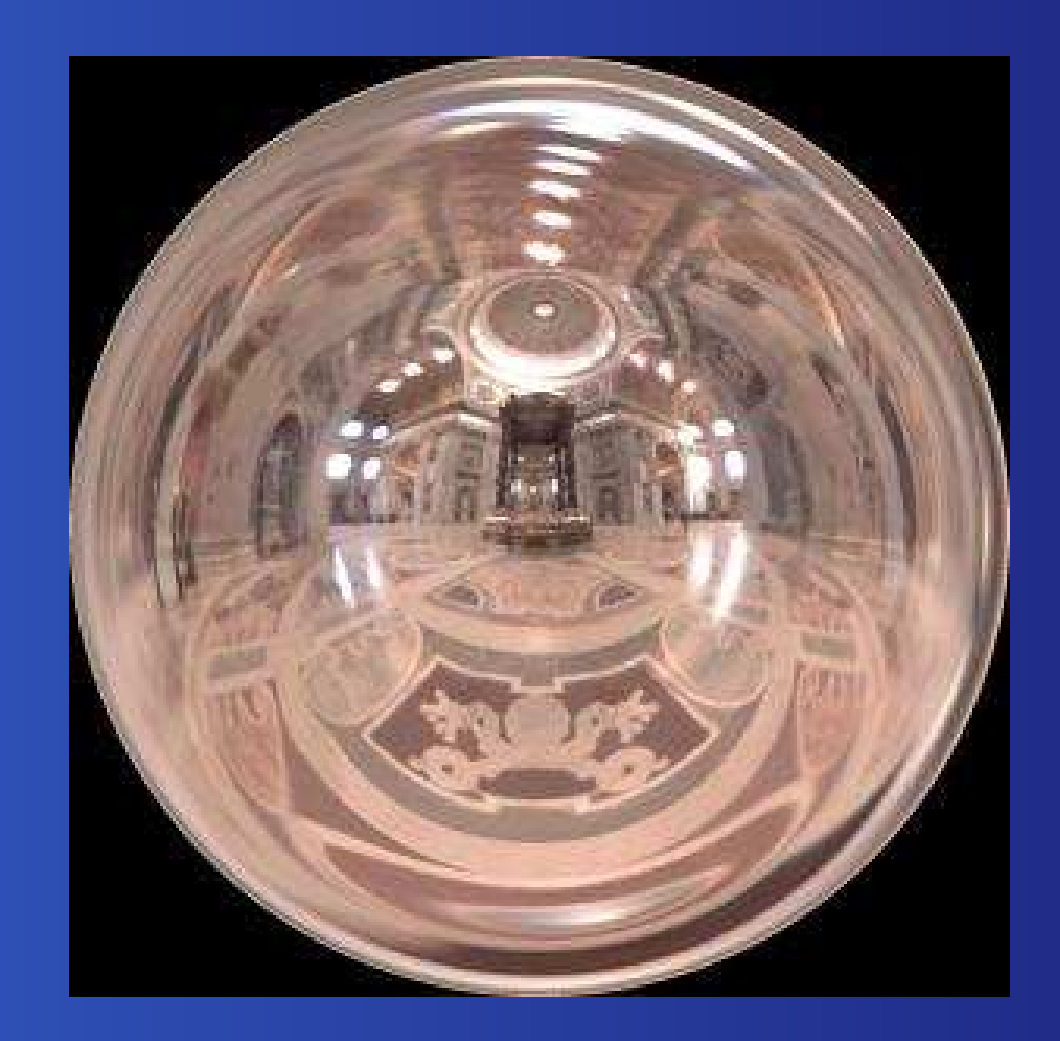

www.debevec.org

320322 Graphics and Visualization – Dr. Holger Kenn – International University Bremen – p.182/24